# $\text{Statistics}$   $\text{S}$ tatistisches Modellieren – Zusammer fassung  $\text{S}$ untrauensintervall umfasst alle **Parameterwerte a, B**, die auf

Einführung – «Daten verlangen keine Gerechtigkeit!» – S. 9, Skript STMO Prof. Dr. Andreas Ruckstuhl Statistische Modellierung heisst mittels Daten ein Modell für die Realität erstellen. Das Modell soll die Realität beschreiben, vorhersagen oder kausal analysieren. Mit einem statistischen Modell lassen sich Genauigkeitsangaben machen.

Notationen – dat <- read.table("C:/Users/denis/…/Daten.dat", header = T)

# $\bullet$  () = Funktionsargumente  $\bullet$  { } = Mengen  $\bullet$  ( ) = Priorität der Rechenoptionen  $\bullet$  [ ] = Vektoren/**Matrizen**  $\bullet$  confint(Spr.Im, level = 0.95) «Hand»: $\downarrow$  at  $\left(1-\frac{\alpha}{2},df=n-2\right)$

Regressionsanalyse – «All models are wrong, but some are useful» – George E. P. Box

- Ist eine statistische Methode, um die Beziehung zwischen (Mess-) Grössen zu untersuchen und zu modellieren.
- Modellvorstellung aufbauen: Modell mit unbekannten Parametern.

# Beispiel Sprengungen beim Bau eines Strassentunnel

Erschütterung der Häuser darf einen bestimmten Wert nicht überschreiten. Erschütterung hängt ab von Ladung, Distanz 1. Welcher Wert ist für den (resp. jeden) Parameter am plausibelsten? Antwort wird<br>In Sprengort Untergrund vom Sprengort, Untergrundmaterial, Ort der Sprengung, etc. Die genaue Funktion zur Berechnung der Grösse der Erschütterung ist unbekannt. Schätzung der Erschütterung aus Daten. is Bischof states and the state of the state of the state of the STMO Wealth  $\sim$  With the state of the STMO From the state of the state of the state of the state of the state of the state of the state of the state of the

#### • Zielgrösse v (response variable) die Erschütterung variable) die Erschütterung von die Erschütterung verstellt eine die Erschütterung von die Erschütterung verstellt eine die Erschütterung von die Erschütterung verste

- Hängt über Funktion  $h$  von den erklärenden Variablen  $x^{(1)},...,x^{(m)}$  (predictor variables) ab  $\rightarrow$  Ladung, Distanz, etc.
- Im Idealfall sollte für jede Beobachtung/Versuch i gelten  $y_i = h(x_i^{(1)}, x_i^{(2)}, ..., x_i^{(m)})$ . Diese Formel existiert leider nicht!
- Formel gilt ungefähr, (Abweichungen zufällig) deshalb:  $Y_i = h(x_i^{(1)}, x_i^{(2)}, ..., x_i^{(m)}) + E_i$  und nennt die  $E_i$  Zufallsfehler.
- Vorstellungen über Grösse solcher Abweichungen werden mit einer Wahrscheinlichkeits-Verteilung formuliert.
- Funktion  $h()$  beschreibt oft eine Gerade; mit lin. Regression lassen sich auch nicht lineare Kurven an Daten anpassen!

### Einfache lineare Regression

- Besteht nur aus einer erklärenden Variable  $x_t^{(1)}$ . Gerade ist einfachste Funktion, die eine Abhängigkeit ausdrücken kann: einer einer einer einer einer einer einer einer einer einer einer einer einer einer einer einer e
- 
- 
- $\circ$  alle eine bestimmte gleiche Verteilung haben &  $\circ$  stochastisch unabhängig (insbesondere unkorreliert) sind.
- I.d.R. für Abweichung  $E_i$  Annahme Normalverteilung mit  $E(X) = 0$  und  $Var(X) = \sigma^2 \rightarrow E_i \sim \mathcal{N}(0, \sigma^2)$
- Modell erst dann konkret, wenn die Parameter  $\alpha$ ,  $\beta$  und  $\sigma$  festgelegt sind.
- $\bullet$  Daraus folgt, dass auch die Zielvariable  $Y_t$  eine Zufallsvariable ist, weshalb ein grosser Buchstabe verwendet wird.
- $\bullet$  Zielvariable  $Y_i$  ist Normalverteilt mit konstanter Varianz  $\sigma^2$ , jedoch ist Erwartungswert für jede Beobachtung anders (d.
- ). Das beobachte  $y_i$  entsteht dann aus einer Realisation  $e_i$  der Zufallsvariable  $E_i$ , also  ${\bm y_i}={\bm \alpha}+{\bm \beta}{\bm x_i}+{\bm e_i}$  \_\_\_\_

- **ten Abweichungen:**  $\sum_{i=1}^{n} r_i^2$  mit  $r_i = y_i (\alpha + \beta x_i)$  minimal wird.  $\hat{\beta} = \frac{\sum_{i=1}^{n} (Y_i \overline{Y})(x_i \overline{x})}{\sum_{i=1}^{n} (Y_i \overline{Y})(x_i \overline{x})}$  and  $\beta = \frac{\sum_{i=1}^{n} (Y_i \overline{Y})(x_i \overline{x})}{\sum_{i=1}^{n} (Y_i \overline{Y})(x_i \overline{x})}$  are chind( Form the strainer of the method of the Casterian Caster in the Caster of the Caster of the Caster of the Caster of the Caster of the Caster of the Caster of the Caster of the Caster of the Caster of the Caster of the Cast Herleitung Schätzung nach Prinzip Kleinsten Quadrate (KQ): Parameter  $\alpha$ ,  $\beta$  so bestimmt, dass Summe der quadrierhman given between the particle of the starting in the starting of the starting the starting in the starting of the starting of the starting of the starting of the starting of the starting of the starting of the starting
- Die Schätzfunktionen lauten dann  $\hat{a} = Y \beta \bar{x}$  und  $P = \frac{\sum_{i=1}^{n}(x_i \bar{x})^2}{\sum_{i=1}^{n}(x_i \bar{x})^2}$  $\text{coef}(\text{Spr.lm})$ <br>(Intercept) IDist Geschätzte Grade lautet: IErsch = 8.9791 + (-1.9235) · IDist 8.9791 -1.9235 plot(lErsch ∼ lDist, data = SprengS1); abline(Spr.lm) #Linie einzeichnen ∞ ∞ ∞ ∞ orstellingen über Grösse socher Abweichningen werden mit einer Wahrschreinklichkes-Ventaling formulert.<br>
In this best reaction. The Grande Abweichningen werden mit einer Wahrschreinklichkes-Ventaling formulert.<br>  $\vec{r} = \vec$ in on der Coration and the Coration of the Coration and the Coration of the Coration and the Core of the Core of the Core of the Core of the Core of the Core of the Core of the Core of the Core of the Core of the Core of
- Intercept = Achsenabschnitt, lDist = Steigung der Geraden (lDist wird von Variabelname des data.frame übernommen).
- $\bullet$  Weiterer Parameter im Modell, die Varianz  $\sigma^2=var(E_i)$  der zufälligen Abweichungen. Die zufälligen Fehler  $E_i$  kön- $\qquad$ Prüfen der Modell «Näherungswerte» für  $E_i$  (Residuen)  $R_i = Y_i - (\hat{a} + \hat{\beta}x_i)$ , erwartungstreue Schätzung für  $\sigma^2$  ist:  $\hat{\sigma}^2 = \frac{1}{n-2}\sum_{i=1}^n R_i^2$  sind unabhängig
- Die Kleinste-Quadrate-Schätzungen  $\hat{\alpha} \& \hat{\beta}$  sind erwartungstreu und normalverteilt mit Varianzen  $\sigma^{(\beta)}{}^2 = \frac{\sigma^2}{\sigma^2}$ ,

 $\sigma^{(\alpha)2}=\sigma^2\left(\frac{1}{n}+\frac{\bar{x}^2}{ss_X}\right)$  wobei Quadratsumme  $SS_X=\sum_{l=1}^n(x_l-\bar{x})^2$ . Sie ist die effizienteste  $\frac{\bar{x}^2}{\bar{x}_N}$ ) wobei Quadratsumme S $S_X = \sum_{l=1}^n (x_l - \bar{x})^2$ . Sie ist die effizientesten Schätzungen, sofern die voorde kegre Zufallsfehler unabhängig sind und alle die gleiche Normalverteilung  $\mathcal{N}(0, \sigma^2)$  haben. Treffen diese Voraussetzun-

gen nicht zu, kann Methode unzuverlässig werden, womit andere Schätzverfahren besser geeignet sind.

Statistisches Testverfahren (Vorgehen gemäss Modul GSTAT)

• Sind Daten mit Modell mit (teilweise) vorgegebenen Parametern verträglich?<br>• Unter  $H_0$ : That eine t-Verteilung mit  $n-2$  Freiheitsgraden und der Teststatistik:  $T = \frac{\widehat{B}-\beta_0}{se(\widehat{B})}$ , mit  $se(\widehat{B}) = \sqrt{\frac{\widehat{\sigma}^2}{ss_X}}$ 

 $\bullet\,$  Unter  $H_0$ :  $T$  hat eine t-Verteilung mit  $\bm{n}-\bm{2}$  Freiheitsgraden und der T

 $\frac{a}{a}$  =  $\pi \cdot \left(\frac{b}{2}\right)^2 \cdot \frac{H}{3} = \frac{\pi}{(2^2 \cdot 3)} \cdot D^2 \cdot H$  • Falls kein Achsenabschr

Testen, ob Modellidee  $\beta_1 = 2$  und  $\beta_2 = 1$  sein kann  $\rightarrow$  Nullhypothese:  $lV = \beta_0 + 2lD + 1lH + E$ ; schätzen  $\beta_0$ 

Chr.lm <- lm(lV ~ lD + lH, data = cherry); Chr.lm0 <- lm(lV ~  $offset(2^*$ lD + lH), data = cherry); anova(Chr.lm0, Chr.lm) Vergleich normales Modell mit Modellidee. P-Wert signifikant? Wenn ja, dann haben wir statistische Evidenz gegen Nullhypothese von oben. Wenn nicht signifikant, dann keine Evidenz gegen Nullhypothese.

Denis Bischof STMO WI21tb WI21ta  $\Sigma_{l=1}^n(r_i-\overline{r})(x_i-\overline{x})$  ( $\sum_{k=1}^n(r_i-\overline{r})(x_i-\overline{x})$  and  $\sum_{k=1}^n(r_i-\overline{r})(x_i-\overline{x})$  and  $\sum_{k=1}^n(r_i-\overline{r})(x_i-\overline{x})$  $\sum_{i=1}^{n} (x_i - \bar{x})^2$   $\sum_{i=1}^{n} (x_i - \bar{x})^2$   $\sum_{i=1}^{n} (x_i - \bar{x})^2$   $\sum_{i=1}^{n} (x_i - \bar{x})^2$   $\sum_{i=1}^{n} (x_i - \bar{x})^2$   $\sum_{i=1}^{n} (x_i - \bar{x})^2$ **Shows Stached Stached Stached Stached Stached Stached Stached Stached Stached Stached Stached Stached Stached Stached Stached Stached Stached Stached Stached Stached Stached Stached Stached Stached Stached Stached Stache** Wi21 b  $\rightarrow$  Wi21 b  $\rightarrow$  Wi21 b  $\rightarrow$  Wi21 b  $\rightarrow$  Wi21 b  $\rightarrow$  Wi21 b  $\rightarrow$  Wertauensintervall<br>
STMO Prof. Dr. Andreas Ruckstuhl<br>
der and bestimmten statistischen Tests nice stellen. Das Modell sold die Realitiät beschreiben. Sommontion Change (Sample (Sample Haramonton Change School Sample (Sample The Sample School Sample School School School School School School School School School School School School School School School School School Sch Sens Bischof<br>
Situation Situation Situation Situation Situation Situation Situation Situation Situation Situation Situation<br>
Formelong the Greenolong Hendel Greenolong (1991) and the Control Distribution Situation Situati Wi21tb  $\rightarrow$  Wi21tb  $\rightarrow$  Wi21tb  $\rightarrow$  Wi21tb  $\rightarrow$  Wi21tb  $\rightarrow$  Wettrauensintervall<br>
Intervallent United SCS (UNIC)<br>
Intervallent intervallent (Schemen and the sealing of the sealing the sealing of the sealing the sealing the , … , () WI21ta Perchant Consists the Parameter of the Substanting of Dr. Andreas Ruckstin Consists and the Consistence of the Case of the Consister of the Case (are the Case of the Real of the Real of the Real of the Real of the whis Babter<br>
Schnitt (SChnies Modellieren - ZUSGIMMO <sup>Wirth</sup>am interaction and the High mit der Achsenabschief (SChnies Modellieren - Schnitt Schnitt (Schnitten - Schnitt Schnitt Schnitt Schnitt Schnitt Schnitt Schnitt Solid Exclusive Similar Schenaris Similar Schenaris Contract (1982) (1982) (1983) (1983) (1983) (1983) (1983) (1983) (1983) (1983) (1983) (1983) (1983) (1983) (1983) (1983) (1983) (1983) (1983) (1983) (1983) (1983) (1983) Wittin  $\frac{1}{2}$ <br>
Similar Bensiehs (wittenessinterwind unifared allo **Parametery of 2** of the stating of the stating of the angle of the stating of the stating of the stating of the stating of the stating of the stating o 〉 lDist) muss mit Name in Datensatz respektive Befehl Spr.lm <- lm(lErsch ∼ lDist, data = SprengS1) übereinstimmen. But the main and the scheme of the scheme of the scheme of the scheme of the scheme of the scheme of the scheme of the scheme of the scheme of the scheme of the scheme of the scheme of the scheme of the scheme of the sche  $\frac{1}{2}$  – Emisteris (1) – Emissions (1) – Emissions (1) – Emissions (1) – Emissions (1) – Emissions (1) – Emissions (1) – Emissions (1) – Emissions (1) – Emissions (1) – Emissions (1) – Emissions (1) – Emissions (1) –  $\alpha$  contained to the ensign of the state of the state of the state of the state of the state of the state of the state of the state of the state of the state of the state of the state of the state of the state of the s org aus Daten.<br>
Variable n. x1. (a)  $\frac{3}{2}$  (b)  $\frac{3}{2}$  (b)  $\frac{3}{2}$  (c) worth is determined to the state of  $\frac{3}{2}$  (c)  $\frac{3}{2}$  (c)  $\frac{3}{2}$  (c)  $\frac{3}{2}$  (c)  $\frac{3}{2}$  (c)  $\frac{3}{2}$  (c)  $\frac{3}{2}$  (c)  $\frac{3}{2$ kön- Prüfen der Modelleignung Zielgytses y (respuese version) and the set interaction of the set interaction of the set in the set in the set in the set in the set in the set in the set in the set in the set in the set in the set in the set in the s n den erklättende Variablen,  $x(1) = x^{(1)} + \frac{1}{2}x^{(2)} + \cdots + \frac{1}{2}x^{(3)} + \cdots$  (predicting were proposition of the signification of the signification of the signification of the signification of the signification of the sign ist:  $\hat{\sigma}^2 = \frac{1}{n-2} \sum_{i=1}^n R_i^2$  sind unabhängig und normalverteilt mit konstanter Varianz,  $E_i$  unabhängig ~  $\mathcal{N}(0, \sigma^2)$ . Annahmen: ( $\beta$ ) =  $\frac{\sigma^2}{ss_x}$ , and the matter allows the substitution  $\alpha$  is the  $E_i$  is the  $E_i$  is the  $E_i$  of  $E_i$  is the  $E_i$  of  $E_i$  of  $i$  of  $E_i$  of  $i$  of  $E_i$  of  $i$  of  $E_i$  of  $i$  of  $i$  of  $i$  of  $i$  of  $i$  of  $i$  of  $\frac{\sigma^2}{\sigma^2}$  1. Der Erwartungswert der  $E_i$  ist  $\mathbb{E}\langle E_i \rangle = 0$ , 3. sie sind nor For considerable and the methods in the internal internal internal internal internal into the set of the methods in the set of the set of the methods of the methods of the methods of the methods of the methods of the meth Example, the sind of the sind of the sind of the sind of the sind of the sind of the sind of the sind of the sind of the sind of the sind of the sind of the sind of the sind of the sind of the sind of the sind of the sind  $\frac{1}{2}$   $\frac{1}{2}$  $\frac{1}{16}$  of the hydrogen internal of the stationary internal of the stationary internal of the stationary internal of the stationary internal of the stationary internal of the stationary internal of the stationary int However the energy of the three mitricians is a method in the energy of the energy in the energy of the energy of the energy in the energy of the energy of the energy of the energy of the energy of the energy of the ener 39. Solvential university in the matter of the solution of  $\frac{1}{2}$  is  $\frac{1}{2}$  is  $\frac{1}{2}$  is  $\frac{1}{2}$  is  $\frac{1}{2}$  is  $\frac{1}{2}$  is  $\frac{1}{2}$  is  $\frac{1}{2}$  in the solution of  $\frac{1}{2}$  is  $\frac{1}{2}$  is  $\frac{1}{2}$  in the In the Visual of the Minimital of the Minimital of the Minimital of the Minimital of the Minimital of the Minimital of the Minimital of the Capital of the Capital of the Capital of the Capital of the Capital of the Capi Into the minerals further bondard (parm = veglassen) giencezeing erstill weglen.<br>
The minerals of the proposition of the state of the state of the state of the state of the state of the state of the state of the state o • Modell entropin (in the other parameter in Model is the results of the results of the state of the results of the results of the results of the results of the results of the results of the results of the results of the esigns of the interest exceeded for the interest of the interest of the interest of the interest of the interest of the interest of the interest of the interest of the interest of the interest of the interest of the int **Example des Environmentale and the state of the state of the state of the state of the state of the state of the state of the state of the state of the state of the state of the state of the state of the state of the s** Denis Bischof Nu21ta is a metal of the STMO STMO WI21ta is with WI21ta in WI21ta in the WI21ta is well as the M  $E_i$ :  $\hat{\alpha} + \hat{\beta}x_0 \pm c_w \cdot \hat{\sigma} \sqrt{1 + \frac{1}{n} + \frac{(x_0 - \bar{x})^2}{ss_x}} = \hat{\eta}_0 \pm c_w \cdot \sqrt{\hat{\sigma}^2 + (se^2(\hat{\eta}_0))}$  $se(\widehat{\eta}_0) = \widehat{\sigma}\sqrt{\frac{1}{n}} + \frac{(x_0 - \overline{x})^2}{SS_X}$ <br>
g mit n-2 Freiheitsgraden<br>
I, level = 0.95, *parm*=2<br>
name in Data.frame (hier<br>
ng S1) übereinstimmen.<br>
<sub>0</sub> ±  $c_w \cdot \sqrt{\widehat{\sigma}^2 + (se^2(\widehat{\eta}_0))}$  $(x_0-\overline{x})^2$  $SS_X$ summary(Spr.lm)  $\rightarrow$ **STMO**<br>
Vertrauensintervall<br>
Summary (Spr.Im) > Coefficients: Schätzer Standardfehler Test einzel H<sub>0</sub>:a v B = 0<br>
Crund bestimmten statistischen Tests nicht abgelehnt werden.<br> **Crund bestimmten statistischen Tests nicht a** Grund bestimmten statistischen Tests nicht abgelehnt werden. • Damit Null-Hypothese auf Niveau 5 % nicht abgelehnt werden  $\frac{1}{\text{Signif. codes: } 0^{i***}}$  0.001 \*\* 0.01 \*\* 0.05 "0.1 \*1 muss, muss Absolutbetrag Testgrösse kleiner als das entsprechemic Statistic List on 1 and 11 DF. pvalities and the method of the statistic List on 1 and 11 DF. pvalities and the method of the statistic List of the statistic List of the statistic List of the statistic List of the chende Quantil sein:  $|T| \leq q_{0.975}^{t_{n-2}}$ ,  $\hat{\beta} \pm q \cdot se \langle \hat{\beta} \rangle$ ,  $se \langle \hat{\beta} \rangle = \frac{\hat{\sigma}}{\sqrt{SSx}}$ STMO<br>
Summary(Spr.Im)  $\rightarrow$  Coefficients: Schätzer Standardfehler Test einzel  $H_0: a \lor \beta = 0$ <br> **Parameterwerte**  $\alpha, \beta$ , die auf<br>
ests nicht abgelehnt werden.<br>
ests nicht abgelehnt werden<br>
ests nicht abgelehnt werden<br>
au 5  $\frac{\widehat{\sigma}}{\sqrt{SS_X}}$  Residual standard error: 0,1145 on 11 degrees of freedom<br>  $\sqrt{SS_X}$  Multiple R-squared: 0.913 $\overline{R}^2$  Adjusted R-squared: 0.9058 **Denis Bischof**<br>
STMO<br>
Coefficients Schatter (Schatter (Schatter (Schatter) Test einzel H<sub>and</sub> W121tb → W121ta<br>
• Vertrauensintervall umfasst alle **Parameterwerte at B**, die auf (Intercept) and Schatter Test einzel H<sub>an</sub>  $\alpha_2$ ,  $\alpha$ )  $\alpha_1$   $\alpha_2$  F-Test einf. Regression  $H_0$  « $\beta$  gleich 0» gleicher Wert  $\uparrow$  wie oben STMO<br>
Spr.lm)  $\rightarrow$  Coefficients: Schätzer Standardfehler Test einzel  $H_0: \alpha \vee \beta = 0$ <br>  $\mathbf{r}, \beta$ , die auf<br>  $\mathbf{r}, \beta$ , die auf<br>  $\mathbf{r}, \beta$ , die auf<br>  $\mathbf{r}, \beta$ , die auf<br>  $\mathbf{r}, \beta$ , die auf<br>  $\mathbf{r}, \beta$ , die auf<br>  $\mathbf{r} \$ Denis Bischof<br>
Vertrauensintervall<br>
vertrauensintervall<br>
Continents Schatter Schatter Schatter Schatter Schatter Test einzel<br>
(Fittingsteint Test increase nicht abgelehter werden<br>
Continents and the properties included th 21ta<br>  $\frac{1}{\beta}$  = 0<br>  $\frac{5}{\beta}$ <br>  $\frac{1}{\beta}$ <br>  $\frac{1}{\$ (Intercept)  $3.204$   $4.594$   $-1.92$  + c(-1,1)  $*$  2.200  $*$  0.1783 = KI (Daten v. summary output oben )<br>IDist  $-2.315$   $-1.531$  KI von IDist I-2.315. -1.5311. womit Steigung -2 gut mit Daten verträglichten verträglichten KI von IDist [-2.315, -1.531], womit Steigung -2 gut mit Daten verträglich Ziel: Aufgrund Daten etwas über Werte der Parameter des Modells zu sagen, die plausibel erscheinen. Drei Fragen stellen: Welcher Wert ist für den (resp. jeden) Parameter am plausibelsten? Antwort wird durch Schätzung gegeben 3. Welche Werte sind insgesamt plausibel? Als Antwort erhält man ein Vertrauens-/Konfidenzintervall. Erwartungswert E(Y(x<sub>0</sub>)) **für Wert x<sub>0</sub> (Punktschätzung/Prognose): predict(<mark>Spr.lm</mark>, newdata = data.frame(<mark>IDist</mark> = 1))** Korrektur Prognosewerte von log. Var: (h.p <- predict(Cher.lm, newdata = data.frame(ID =  $log(5.3)$ , IH =  $log(27)$ )))  $exp(h.p); \# \rightarrow$  ist median anstelle  $E(X)$  versus; exp(h.p + summary(Cher.lm)\$sigma^2/2) ); # ist nun  $E(X)$ Korrektur bei log Transformation, gilt für Erwartungswert und Vertrauensintervall, aber nicht für Prognoseintervall (dieses ist eher zu lang als zu kurz). siehe auch Abschnitt «Auswirkungen der Transformation von Zielvariablen» in dieser ZF. Vertrauensintervall VI für  $\bullet$  Oft liegt Interesse an Funktionswert  $h\langle x_0\rangle$  an bestimmten Stelle  $x_0$ . Bildung Vertrauensintervall. Denia Blachof<br>
examples and the **Parameterse of the contract Schauser Section**<br>
Confidents Signature (Station Test Parameterse and the parameters of the contract Signature (Station Test Parameters)<br>
Contract Signature in STMO<br>
Summary(Spr.Im)  $\rightarrow$  Coefficients September Test eines Tests  $W_0$  and<br>
distischen Tests nicht abgelehnt werden.<br>
allers the main of the main of the sequence of  $\frac{1}{2}$  and  $\frac{1}{2}$  and  $\frac{1}{2}$  and  $\frac{1}{2}$  an  $\hat{\sigma}$   $se\langle \hat{\eta}_0 \rangle = \hat{\sigma} \sqrt{\frac{1}{n} + \frac{(x_0 - \overline{x})^2}{SS_X}}$ Denis Blachof<br>
Certicure interval unrisest alle **Parameterwerk** of  $\alpha$ <sup>1</sup> (the aut<br>
Certicure interval unrisest and Noes units absolved the aut<br>
Certicure interval unrisest and Noes units absolved the authority of the au  $\delta \mathcal{O}(\widehat{\eta}_0)$ benis Bischof<br>
einementinervall umfasst alle **Parameterwerk** of  $\vec{B}$  (selling technique state in the selling of the selling technical control (selling technical control in the selling of the selling of the selling of t Prognoseintervall • In welchem Bereich kommt eine zukünftige Beobachtung zu liegen. Aussage über Zufallsvariable! Das Prognoseintervall berücksichtigt Variabilität von E<sub>i</sub> 个 Beispiel Sprengungen: Wie gross wird die Erschütterung sein, wenn die Distanz zur Sprengstelle 50m/100m beträgt? (h < − predict(Spr.lm, newdata = data.frame(lDist = c(log(50), log(100))), interval = "prediction", level = 0.95)) fit lwr upr anschliessend **Rücktransformation**, da Werte logarithmiert  $1.45428$  0.8496141 2.058947 exp(h) 1 1.45428 0.8496141 2.058947 exp(h) Plot: Forbes.lm <- lm(y ~ x, Forbes[-12,]); x0 <- data.frame(x = seq(min(Forbes\$x), max(Forbes\$x), length = 50)) Forbes.cia <- predict(Forbes.lm, newdata = x0, interval = "confidence", level = 0.99); plot(Forbes\$x, Forbes\$y) lines(x0\$x, Forbes.cia[,"upr"], col = 2); lines(x0\$x, Forbes.cia[,"lwr"], col = 2); abline(Forbes.lm, col = "blue", lty=1) Forbes.pia <- predict(Forbes.lm, newdata = x0, interval = "prediction", level = 0.99) #Darstellung in Plot: Erww. E(X)<br>lines(x0\$x, Forbes.pial."upr"1, col = 7): lines(x0\$x, Forbes.pial."lwr"1, col = 7) #Vertrauens- und Pr lines(x0\$x, Forbes.pia[,"upr"],  $col = 7$ ); lines(x0\$x, Forbes.pia[,"lwr"],  $col = 7$ )  $\bullet$  Beim Regressionsmodell beruhen die eingeführten Schätz- und Testmethoden auf Modellannahmen: Die Fehler  $E_i$ newdat = data.frame(IID = log(5.3), IH = log(27))))<br>ry(Cher.Im)\$sigma^222) ); # ist nun E(x)<br>unsintervall, aber nicht für Prognoseintervall (dieses<br>ter Transformation von Zlelvarlablen» in dieser ZF.<br>
. Bildung Vertrauens (h, b) at he finder and selective market is entirely as easy to perform and the formation of the the matter of the strengthen and the strengthen between the matter and the strengthen and the strengthen and the strengthen wuswirkungen der Transformatill (alses reicht für Prognoseintervall (dieses<br>
uuswirkungen der Transformation von Zielvariablen» in dieser ZF.<br>
immter stelle  $x_0$ . Bildung Vertrauensintervall.<br>
In Werte via eines Tests  $\$ , 3. sie sind normalverteilt. 4. sie sind unabhängig. Für die Regressionsfunktion wurde Linearität vorausgesetzt. Wenn Annahme verletzt, gilt für Fehler Annahme (1) nicht.  $\bullet$  Damit ist klar, dass alle Verletzungen der gemachten Annahmen in den Fehlern  $E_t$  sichtbar sein müssen. bloodeling in the term of the antistic state  $R_2$  is the  $R_2$  is  $R_3$  is the  $\frac{1}{2}$  is  $\frac{1}{2}$  is  $\frac{1}{2}$  is  $\frac{1}{2}$  is  $\frac{1}{2}$  is  $\frac{1}{2}$  is  $\frac{1}{2}$  is  $\frac{1}{2}$  is  $\frac{1}{2}$  is  $\frac{1}{2}$  is  $\frac{1}{2}$  i Schätzer | Standardfehler | Test einzel  $H_0: \alpha \vee \beta = 0$ <br>
<u>Estimate Std</u>. Error t value Pr(> |t| **|p**-Wert<br>  $\hat{a} = 3.89$  se( $\hat{a}$ ) =  $\hat{b}$ .3156 12.36 8.61e-08  $\hat{\beta} = 1.92 \text{ se}(\hat{\beta}) = 0.1783$  -10.79 3.45e-07 Coefficients: Schätzer Standardfehler Test einzel  $H_0$ :  $a \vee \beta = 0$  $:a \vee \beta = 0$ Schätzung der Standardabweichung der Fehler =  $\sigma \blacktriangleright$  $R^2$  Adjusted R-squared: 0.9058

 Gerade aus Regressionsanpassung in Diagramm legen. Eine Möglichkeit, diese Güte der Anpassung zu quantifizieren, ist das Bestimmtheitsmass  $R^2$ , das im R-Output mit «**Multiple R-squared**» bezeichnet ist.

Bestimmtheitsmass R<sup>2</sup>: misst Güte der Anpassung mit Anteil der durch die Regression erklärten Streuung der Y-Werte:

- , mit  $se(\widehat{\beta}) = \int \frac{\partial^2}{\partial s_n}$  Boothimmonduct  $\lambda$  Theorem and  $\sum_{i=1}^n (\widehat{y}_i \overline{\widehat{y}})^2 = \frac{S F f t}{2}$  become twisted on  $\lambda$  in  $\sum_{i=1}^n (\widehat{y}_i \overline{\widehat{y}})^2 = \frac{S F f t}{2}$  become twisted on  $\lambda$  in  $rac{\sigma_s}{\sigma_{S_X}}$   $\bullet$   $R^2 = \frac{\sum_{l=1}^{n} (\hat{y}_l - \bar{\hat{y}})^2}{\sum_{l=1}^{n} (y_l - \bar{y})^2} = \frac{SS_{Flt}}{SSr}$ ,  $R^2$  liegen zwischen 0 und 1; je grösser desto besser.
	- In Technik und Naturwissenschaften: Werte grösser 0.9 durchaus üblich. In Geistes- und Sozialwissenschaften: um 0.6
	- $\frac{H}{3} = \frac{\pi}{(2^2 \cdot 3)} \cdot D^2 \cdot H$  Falls kein Achsenabschnitt  $\beta_0$  im Modell vorhanden, sollte diese Definition des Bestimmtheitsmasses nicht verwenden.
		- $\bullet\,$  Interpretation: das Bestimmtheitsmass ist identisch zur **quadrierten Korrelation** zwischen der Zielvariablen  $Y_i$  und den  $x_i$ . Demzufolge miss das Bestimmtheitsmass wie die Korre<u>lation auch</u> die Stärke des linearen Zusammenhangs zwischen der Zielvariablen und der Anpassung.

Achtung! Das Bestimmtheitsmass ist kein Mass für die Eignung des Regressionsmodells!

#### Langschwänzigkeit >

### 1.) Tukey-Anscombe-Diagramm (T-A-Diagramm/Plot):  $\mathbb{E}\langle E_i \rangle = 0 \rightarrow$  Erwartungswert = 0

- $\bullet$  Tragen Residuen  $R_i$  gegen die angepassten Werte  $\hat{y}_i$ ( $=\hat{\alpha}+\hat{\beta}x_i$ ) auf.
- $\bullet$   $E(E_i) = 0 \rightarrow$  Residuen sollten im Tukey-Anscombe-Diagramm in allen Abschnitten um horizontale Null-Linie streuen.
- Idee: Struktur mit dem Glätter «loess» mit lokalen Gerade (anstelle Mittelwert) durch Bootstrap-Simulationen unter der Gültigkeit der Modellannahme erzeugen. Vergleich simulierten Kurven mit ursprünglichen, ob «extremer»?
- Vorgehen Bootstrap-Simulationen: Erzeuge zufällig neue Beobachtungen  $y_i^*$  , die dem Modell entsprechen, d.h. erzeuge  $n \mathcal{N}(0, 1)$ -verteilte Zufallszahlen  $e_i^*$  und bilde daraus neue Zielvariablenwerte  $y_i^* = \hat{y}_i + \hat{\sigma} \cdot e_i^*$ .
- ∙ Danach Regressionsrechnung mit erklärenden Variablen durchführen und den neu erzeugten Werten  $y_i^\ast$  durch, berechnet den Glätter für das T-A-Diagramm und ihn ins Diagramm einzeichnen. Wiederhole dies beiden Schritte  $n = 19$  Mal.
- Überprüfung in Plot, ob Glättung in Bandbreite der Simulationen liegt und ob Kurvenform untypisch (Banane)!
- 2.) Scale-Location Plot / Streuungs-Diagramm:  $var \langle E_i \rangle = \sigma^2 = konst$   $\rightarrow$  konstante gleiche Varianz
- Erfassen Struktur mit einem «gleitenden Streumass». Eine einfache Möglichkeit besteht darin, die zuvor benutzte Methode «loess» auf die Absolutwerte  $|R_i|$  der Residuen oder besser auf  $\sqrt{|R_i|}$  anzuwenden  $\rightarrow$  scale-location plot
- $\bullet$  /|R<sub>i</sub>| Wurzel verwenden, weil sonst |R<sub>i</sub>| zu schief verteilt ist. Der Glätter schätzt  $\sigma$  nicht direkt.

### 3.) Histogramm/Normal QQ-Plot:  $E_i = \mathcal{N}(0, \hat{\sigma})$  Fehler sind normalverteilt

- Besser als Histogramme ist QQ-Plot → Quantile der empirischen Verteilung der Residuen werden mit Quantilen der Normalverteilung verglichen. Falls Daten normalverteilt sind, streuen Punkte um eine Gerade.
- $\bullet$  Achtung: Ein normal QQ-plot für die  $Y_t$  ist sinnlos, da die  $Y_t$  ja verschiedene Erwartungswerte haben, weshalb geschätzte  $E_i$  genommen werden, sprich die Residuen. | Plot: streuen (nicht) innerhalb stochastischen Fluktuation?

source(".../RFn\_Plot-lmSim.R"); par(mfrow = c(2, 3)); plot(fit, which = 1:3); plot.lmSim(fit, SEED = 1798, rob = T) Aussage zu Plots: Der Glätter liegt ((teilweise) nicht) innerhalb der stochastischen Fluktuation der Simulation / die Punkte streuen gut um eine Gerade und liegen (nicht) innerhalb der stochastischen Fluktuation des QQ-Normalplot. Damit liegt (k)eine statistische Evidenz gegen die Annahme Erwartungswert E $\langle E_i\rangle=0$  / konstante Varianz  $var(E_i)=\sigma^2$  / Normalverteilung  $E_i \sim \mathcal{N}$  vor. Frage, ob Voraussetzung der Unabhängigkeit erfüllt ist, ist schwieriger zu beantworten

Prüfen der Modelleignung: wollen mit drei Darstellungen sicherstellen, dass Daten keine für Theorie gefährlichen Abweichungen zu Voraussetzungen gibt. Da Residuen Realisierungen von Zufallsgrössen, Voraussetzungen nie «exakt erfüllt». Skalierte Residuen:

- $\bullet$  Wollen die Verteilung der Zufallsfehler  $E_i$  überprüfen, haben aber die Residuen  $R_i$  benützt und das ist nicht dasselbe!
- $\bullet$  Falls Fehler  $E_i$  normalverteilt  $\to$  Residuen ebenfalls. Aber sie haben **nicht** die **gleiche Varianz**!
- Damit Residuen gleiche Verteilung haben, muss man sie skalieren:  $\tilde{R}_i = R_i / \sqrt{1 (\frac{1}{n} + \frac{(x_i \bar{x})^2}{ss_{\bar{X}}})} \sim \mathcal{N}(0, \sigma^2)$
- Vorgehen: Zur Überprüfung der Voraussetzungen verwenden der standardisierten Residuen, ausser im Tukey-Anscombe-Diagramm, weil so Abweichungen von einem konstanten Erwartungswert besser erkannt werden können.

Behandlung von Unzulänglichkeiten: J.W. Tukey nannte sie First Aid Transformations

- Annahme «Streuung der Zufallsfehler ist konstant» verletzt. Häufig: Abhängigkeit der Streuung von  $\hat{v}$ .
- Die Streuung nimmt im Streuungs-Diagramm zu und der Normal-Plot zeigt eine rechts schiefe Verteilung an.
- Folgende Transformationen können helfen:
- o Logarithmus-Transformation für Konzentrationen/Beträge, o Wurzeltransformation für Zähldaten o Arcus-Sinus-Wurzel-Transformation  $\hat{y} = arcsin \langle y \rangle$  oder
- $\circ$  Logit-Transformation für Anteile (Prozentzahlen/100):  $\hat{y} = log(\frac{y+0.005}{1.01-y})$  First-Aid/Log Faktor 10 • Immer anwenden, ausser triftige Gründe sprechen dagegen. Nicht anwenden bei Zeitvariablen / zu wenig Streuung

Auswirkungen der Transformation von Zielvariablen: (bei Log Problem für Erwartungswert und Vertrauensintervall)

- Transformation der Zielvariablen ändert Form der Verteilung der Fehler. Beispiel Logarithmus-Transformation:
- Sowohl erklärende Variable als auch Zielgrösse seien Konzentrationen,  $\tilde{Y} = log(Y)$  und  $\tilde{X} = log(x)$
- Aus  $\widetilde{Y}_t = \alpha + \beta \widetilde{x}_t + E_t$  wird  $\log \langle Y_t \rangle = \alpha + \beta \cdot \log \langle x_t \rangle + E_t$  oder  $Y_t = e^{\alpha} \cdot x_t^{\beta} \cdot e^{E_t}$  Korrektur  $\exp \frac{\widehat{\sigma}^2}{2\beta}$  $\frac{\partial^2}{\partial z^2}$ , für  $\hat{y}_0 \to exp \langle \hat{y}_0 + \frac{\hat{\sigma}^2}{2} \rangle$  $\frac{1}{2}$
- D.h. haben Potenzgesetz für die ursprünglichen Grössen und Fehler ist proportional (und nicht additiv).
- Falls  $\beta = 1$  ist die Zielvariable proportional zu x bis auf einen multiplikativen zufälligen Fehler.  $\rightarrow$  Log-Norm-verteilt
- Bsp:  $\log(B_i) = \beta_0 + \beta_1 \cdot \log(N_i) + \beta_2 \cdot \log(C_i) + \beta_3 \cdot p_i + E_i \Leftrightarrow B_i = e^{\beta_0} \cdot N_i^{\beta_1} \cdot C_i^{\beta_2} \cdot e^{\beta_3 \cdot p_i} \cdot e^{E_i}$   $E_i \sim \mathcal{N}(0, \sigma^2)$  unabhängig Annahme «Erwartungswert ist konstant null» verletzt:
- Systematische Abweichung im Erwartungswert kann oft durch Transformation der erklärenden Variablen  $x$  oder  $\bullet$  durch Hinzufügen eines zusätzlichen Terms  $x^2$  (quadratische Regression) zum Verschwinden gebracht werden. Annahme «Fehler sind normalverteilt» durch Ausreiser verletzt: weglassen von Beobachtungen mit Bf subset  $\downarrow\downarrow$ Richtigkeit Daten überprüfen! Falls Daten i.O., Transformation der Ziel- und/oder der erklärenden Variablen abklären.
- Annahme «Fehler sind normalverteilt» durch Langschwänzigkeit verletzt:  $\text{Im}(y \sim x, \text{Forbes}, \text{subset} = c(-11, -12))$
- Extremste Beobachtungen weglassen, bis Langschwänzigkeit verschwindet → Resultate mit Vorsicht geniessen, weil
- zu optimistisch! Kleinste-Quadrate-Methode ist bei Langschwänzigkeit nicht optimal, nur robuste Methoden geeignet. Unabhängigkeit der zufälligen Fehler: Korrelation in der Interpretation

- Wenn Beobachtungen eine zeitliche Reihenfolge einhalten, dann könnten Autokorrelationen vorhanden sein.
- $\circ~$  Also Residuen  $R_i$  in dieser Reihenfolge auftragen Keine Strukturen sichtbar sein!  ${\sf plot}({\sf resid}({\sf fit}),$   ${\sf type}$  = "h")
- $\circ$   $\ R_t$  gegen  $R_{t-1}$  in Streudiagramm auftragen Punkte sollten frei streuen und **keine Korrelation** zeigen. o fit <- lm(y ~ x, data = dat); x.n < − length(resid(fit)); scatter.smooth(resid(fit)[1:(x.n - 1)], resid(fit)[2:x.n])
- 
- 19.09.2023 4. Semester Seite 3 von 12 Wenn (Auto-) Korrelationen vorliegen, dann sind P-Werte der üblichen Tests häufig grob falsch und Vertrauensintervalle zu kurz. Methoden, die Korrelationen berücksichtigen: verallgemeinerte Kleinste Quadrate (R: gls aus nlme).

#### Denis Bischof  $\blacksquare$  STMO STMO WI21tb  $\rightarrow$  WI21ta Multiple lineare Regression

- $\bullet$  Zusammenhang zwischen einer Zielgrösse und mehreren erklärenden Variablen  $x^{(1)},x^{(2)},...,x^{(m)}.\to$  pairs(dat)
- 〉
- $W121tb \rightarrow W121ta$ <br>
(1),  $x^{(2)}$ , ...,  $x^{(m)}$ .  $\rightarrow$  pairs (dat)<br>  $y^{(i)} + E_i$  mit **unab.**  $E_i \sim \mathcal{N}(0, \sigma^2)$ <br> **n Variablen** und die **Varianz**  $\sigma^2$ <br> **en**. Achsenabschnitt:  $\beta_0 = \alpha$ <br>
sststatistiken  $\rightarrow VI$ <br>  $p = Anzahl Koeffizienten \beta$ <br>  $dist)_$ Denis Bischof<br>
STMO WI21tb  $\rightarrow$  WI21ta<br>
Aultiple lineare Regression<br>
• Zusammenhang zwischen einer Zielgrösse und mehreren erklärenden Variablen  $x^{(1)}$ ,  $x^{(2)}$ , ...,  $x^{(m)}$ .  $\rightarrow$  pairs(dat)<br>
• Erweiterung des einfachen tb  $\rightarrow$  Wl21ta<br>
pairs (dat)<br>  $\sim \mathcal{N}(0, \sigma^2)$ <br>
e Varianz  $\sigma^2$ <br>
it:  $\beta_0 = \alpha$ <br>
izienten  $\beta$ <br>  $\alpha g)_i + E_i$ <br>  $\vdots$ Denis Bischof STMO WI21tb → WI21ta<br>
2Usammenhang zwischen einer Zielgrösse und mehreren erklärenden Variablen x<sup>(1)</sup>, x<sup>(2)</sup>, ..., x<sup>(m)</sup>. → pairs(dat)<br>
• Erweiterung des einfachen Regressionsmodell:  $Y_t = β_0 + β_1x_t^{(1)} + β$  $\mathbf{2}$ der zufälligen Abweichungen  $E_i$ . Die  $\beta$  sind die Steigungen in Richtung der x-Achsen. Achsenabschnitt:  $\beta_0 = \alpha$ STMO<br> **Steigrösse** und **mehreren erklärenden Variablen**  $x^{(1)}$ ,  $x^{(2)}$ , ...,  $x^{(m)}$ .  $\rightarrow$  pairs(dat)<br>
ssionsmodell:  $Y_i = \beta_0 + \beta_1 x_i^{(1)} + \beta_2 x_i^{(2)} + \cdots + \beta_m x_i^{(m)} + E_i$  mit **unab.**  $E_i \sim \mathcal{N}(0, \sigma^2)$ <br>
did die **Koeffizient** WI21tb → WI21ta<br>
ariablen  $x^{(1)}, x^{(2)}, ..., x^{(m)}$  → pairs(dat)<br>  $\cdots + \beta_m x_i^{(m)} + E_i$  mit unab.  $E_i \sim \mathcal{N}(0, \sigma^2)$ <br>
prklärenden Variablen und die Varianz  $\sigma^2$ <br>
der x-Achsen. Achsenabschnitt:  $\beta_0 = \alpha$ <br>
ung von Teststatistiken
- $\bullet$  Schätzung Koeffizienten  $\beta_j$  erfolgt via **KQ** und sind **normalverteilt**  $\to$  Verteilung von Teststatistiken  $\to$  VI

• Auch die **Streuung** wird auf analoge Weise wie vorher geschätzt  $\widehat{\sigma}^2 = \frac{1}{n-\pmb{p}}\sum_{i=1}^n \pmb{R}_i^2$   $p = Anzahl Koefficienten \pmb{\beta}$ 

- 
- 
- den Daten verträglich ist (die anderen  $\beta$ 's sind beliebig!) **IM Beide Variable haben auf dem 5 % Niveau einen** Contributed Schätzer  $\hat{\beta}_j$  Test auf  $\hat{\beta}_i$ ,  $\hat{\mu} = \beta$  Defiebige soptimales **on Daten Verträglich ist (die anderen**  $\beta$ 's sind beliebig!) <br>• Im Beispiel: Beide Vari
- nachweisbaren Effekt auf die Zielgrösse, weil die jeweiligen P-Werte kleiner als das Niveau 5 % sind.

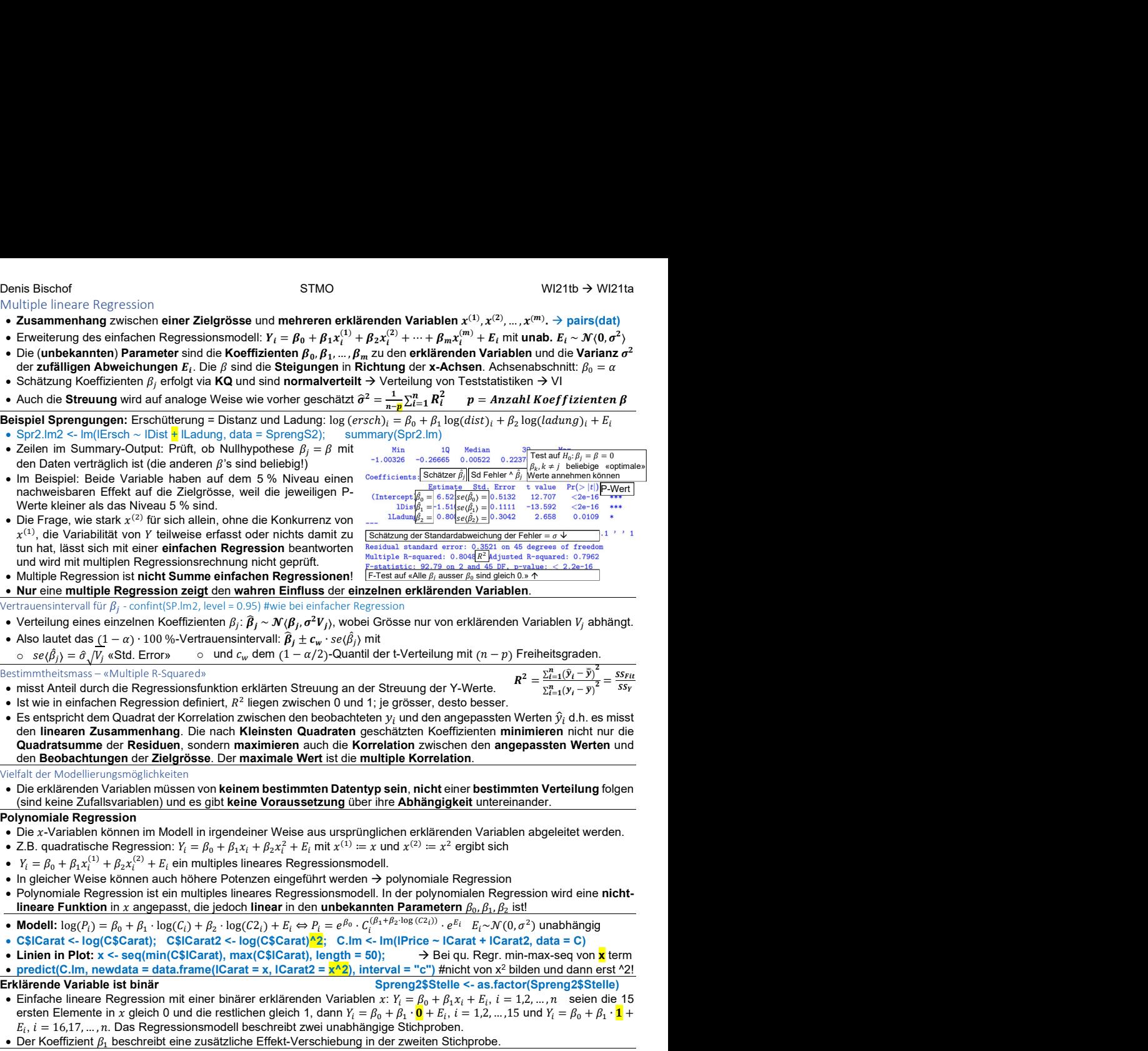

- Multiple Regression ist nicht Summe e
- Nur eine multiple Regression zeigt den wahren Einfluss der einzelnen erklärenden Variablen.
- Vertrauensintervall für  $\beta_j$  confint(SP.lm2, level = 0.95) #wie bei einfacher Regression
- $\bullet$  Verteilung eines einzelnen Koeffizienten  $\beta_j\colon\widehat B_f\sim{\mathcal N}\langleB_f,\sigma^2 V_j\rangle,$  wobei Grösse nur von erklärenden Variablen  $V_j$  abhängt.
- 
- 
- Bestimmtheitsmass «Multiple R-Squared»

tun hat, lässt sich mit einer einfachen

- misst Anteil durch die Regressionsfunktion erklärten Streuung an der Streuung der Y-Werte.
- $R^2 = \frac{\sum_{i=1}^{n} (\hat{y}_i \bar{\hat{y}})^2}{\sum_{i=1}^{n} (y_i \bar{y})^2} = \frac{SS_{Fit}}{SS_{Y}}$  $\bullet\,$  lst wie in einfachen Regression definiert,  $R^2$  liegen zwischen 0 und 1; je grösser, desto besser.
- $\bullet$  Es entspricht dem Quadrat der Korrelation zwischen den beobachteten  $y_i$  und den angepassten Werten  $\hat{y}_i$  d.h. es misst den linearen Zusammenhang. Die nach Kleinsten Quadraten geschätzten Koeffizienten minimieren nicht nur die Quadratsumme der Residuen, sondern maximieren auch die Korrelation zwischen den angepassten Werten und den Beobachtungen der Zielgrösse. Der maximale Wert ist die multiple Korrelation. **z** Zeiten im Summariz/Output: Priori, do Nullhypothese  $\beta_1 = \beta$  mit<br>
and Daten ventraglich ist (die anderen nº sind beliebigl)<br>
and the Daten ventraglich ist (die anderen nº sind beliebigl)<br>
and the Summariz of the Summ **Pair is the station of the station of elections and the stationary comparison of the stationary and the stationary and the stationary and the stationary and the stationary and the stationary and the stationary and the s • No continuo Regression mit einer einer and the mit einer de anisot se einzighte Regression mit einer einer einer einer einer einer einer einer einer einer einer einer einer einer einer einer einer einer einer einer ein en Variablen.**<br>
erklärenden Variablen  $V_j$  abhängt.<br>
mit  $(n-p)$  Freiheitsgraden.<br>  $R^2 = \frac{\sum_{i=1}^{n} (y_i - \bar{y})^2}{\sum_{i=1}^{n} (y_i - \bar{y})^2} = \frac{SS_{Ht}}{SS_{V}}$ <br>
sto besser.<br>
to besser.<br>
ingepassten Werten  $\hat{y}_i$  d.h. es misst<br>
fiz **Triablen.**<br>
Triablen.<br>  $P$  =  $\sum_{i=1}^{n} (y_i - \tilde{y})^2 = \frac{S_{i+1}^T}{S_{i+1}}$ <br>  $R^2 = \frac{\sum_{i=1}^{n} (y_i - \tilde{y})^2}{\sum_{i=1}^{n} (y_i - \tilde{y})^2} = \frac{SS_{Fit}}{SS_{F}}$ <br>
ser.<br>
sten Werten  $\hat{y}_i$  d.h. es misst<br>
n **minimieren** nicht nur die **angep** Ersten Elementary (1992) (1992) (1992) (1992) (1992) (1992) (1993) (1993) (1993) (1994) (1993) (1994) (1994) (1994) (1994) (1994) (1994) (1994) (1994) (1994) (1994) (1994) (1994) (1994) (1994) (1994) (1994) (1994) (1994) Thus the Video of Video of Video of Video of Video of Video of Video of Video of Video of Video of Video of Video of Video of Video of Video of Video of Video of Video of Video of Video of Video of Video of Video of Vid n erklärenden Variablen V<sub>j</sub> abhängt.<br>
g mit  $(n-p)$  Freiheitsgraden.<br>
Y-Werte.  $R^2 = \frac{\sum_{i=1}^{n} (\hat{y}_i - \hat{y})^2}{\sum_{i=1}^{n} (y_i - y)^2} = \frac{SS_{Fi}}{SS_{Y}}$ <br>
esto besser.<br>
angepassten Werten  $\hat{y}_i$  d.h. es misst<br>
filizienten **minimie** ingt.<br>
ingt.<br>
synthisst r die und<br>
lgen —<br>
el, lcht-<br>
el, lcht-<br>
en, lcht-<br>
en, lcht-<br>
en, lcht-<br>
en, lcht-<br>
en, lcht-<br>
en, lcht-<br>
en, lcht-<br>
en, lcht-<br>
en, lcht-<br>
en, lcht-<br>
en, lcht-<br>
en, lcht-<br>
en, lcht-<br>
en, lcht-<br>
en • Verteilung eines einzelnen Morfolomentalen R. β. – *NG, – Verteilung eines einzelnen Variablen II* schreibt zwei unabhängige Stickproben.<br>
• Networkshop and the Constructions of the Constructions of the Constructions den linearen Zusammenhang Die nach Kleination Quadraten geschikten Konstituen Konstituen in einer einer einer einer einer einer einer einer einer einer einer einer einer einer einer einer einer einer einer einer einer ein

#### Vielfalt der Modellierungsmöglichkeiten

 Die erklärenden Variablen müssen von keinem bestimmten Datentyp sein, nicht einer bestimmten Verteilung folgen (sind keine Zufallsvariablen) und es gibt keine Voraussetzung über ihre Abhängigkeit untereinander.

#### Polynomiale Regression

- Die -Variablen können im Modell in irgendeiner Weise aus ursprünglichen erklärenden Variablen abgeleitet werden.
- mit  $x^{(1)} \coloneqq x$  und  $x^{(2)} \coloneqq x^2$  ergibt sich
- $Y_i = \beta_0 + \beta_1 x_i^{(1)} + \beta_2 x_i^{(2)} + E_i$  ein multiples lineares Regressionsmodell.
- $\cdot$  In gleicher Weise können auch höhere Potenzen eingeführt werden  $\rightarrow$  polynomiale Regression
- Polynomiale Regression ist ein multiples lineares Regressionsmodell. In der polynomialen Regression wird eine nichtlineare Funktion in  $x$  angepasst, die jedoch linear in den unbekannten Parametern  $\beta_0, \beta_1, \beta_2$  ist!
- Modell:  $\log(P_i) = \beta_0 + \beta_1 \cdot \log(C_i) + \beta_2 \cdot \log(C_2) + E_i \Leftrightarrow P_i = e^{\beta_0} \cdot C_i^{(\beta_1 + \beta_2 \cdot \log(C_2))} \cdot e^{E_i} \cdot E_i \sim \mathcal{N}(0, \sigma^2)$  unabhängig
- C\$lCarat <- log(C\$Carat); C\$lCarat2 <- log(C\$Carat)^2; C.lm <- lm(lPrice ~ lCarat + lCarat2, data = C)
- Linien in Plot:  $x \leq$  seq(min(C\$lCarat), max(C\$lCarat), length = 50);  $\rightarrow$  Bei qu. Regr. min-max-seq von  $x$  term

• predict(C.lm, newdata = data.frame(ICarat = x, ICarat2 =  $x^2$ ), interval = "c") #nicht von x<sup>2</sup> bilden und dann erst ^2!

#### Erklärende Variable ist binär Spreng2\$Stelle <- as.factor(Spreng2\$Stelle)

- $E_i$ ,  $i = 16.17, ..., n$ . Das Regressionsmodell beschreibt zwei unabhängige Stichproben. **Quadration eignission entre internet maximismen auch die Korrelation sowielen den Beobachtungen der Residuen, sowielen eignischein der Modellen Modellen Modellen Modellen Modellen (all der Modellen/supposition) und es gi** den Bedell: bag(Pidstellen einer Beitrige Referenzionen der Beitrige Forrelation.<br>
Seine Reference Variablen missen von keinem bestimmten Datentyp sein, nicht einer bestimmten Verteilung folgen<br>
• Die erklanenden Variable is liel is the mitrice of the mitrices in the street of the Mitsighteria (since  $\frac{1}{2}$  is the street of the Mitsighter and the mitrices of the Mitsighter and the mitrices of the street of the Abitagenesia (b)  $\sim$  2.8,
- Der Koeffizient  $\beta_1$  beschreibt eine zusätzliche Effekt-Verschiebung in der zweiten Stichprobe.

Beispiel Sprengungen: Kann sein, dass örtlichen Gegebenheiten der Messstellen Einfluss auf Erschütterung haben?

Die Variable, die die Stellen bezeichnet, nennt man Faktorvariable. Um sie in ein Regressionsmodell einzubeziehen,

führt man für jede mögliche Stelle eine «**Indikatorvariable**» (Dummy Variable) ein:  $x_i^{(j)} = \brace{0 \quad sons}$  1 falls i-te Beobachtung aus der j-ten Stelle (Gruppe) → Faktorvariable führt zu einem Block von Indikatorvariablen.

# Skizze zur Illustration einer möglichen Parametrisierung von parallelen Geraden

- Betrachten Fall mit Distanz und Stelle. Modell:  $Y_i = \beta_0 + \beta_1 x_i^{(1)} + \beta_1 x_i^{(2)} + E_i$ , wobei  $\alpha^{(1)}$  = log(Distanz) und  $\alpha^{(2)}$  die Messstelle bezeichnet  $\alpha^{(3)}$
- Sei Stelle 1 die Referenzstelle mit  $Y_i = \beta_0 + \beta_1 x_i^{(1)} + E_i$ . Stellen 2, 3 und 4 sind • Der Einfluss der Stelle 1 ist im Achsenabschnitt  $\beta_0$  enthalten.

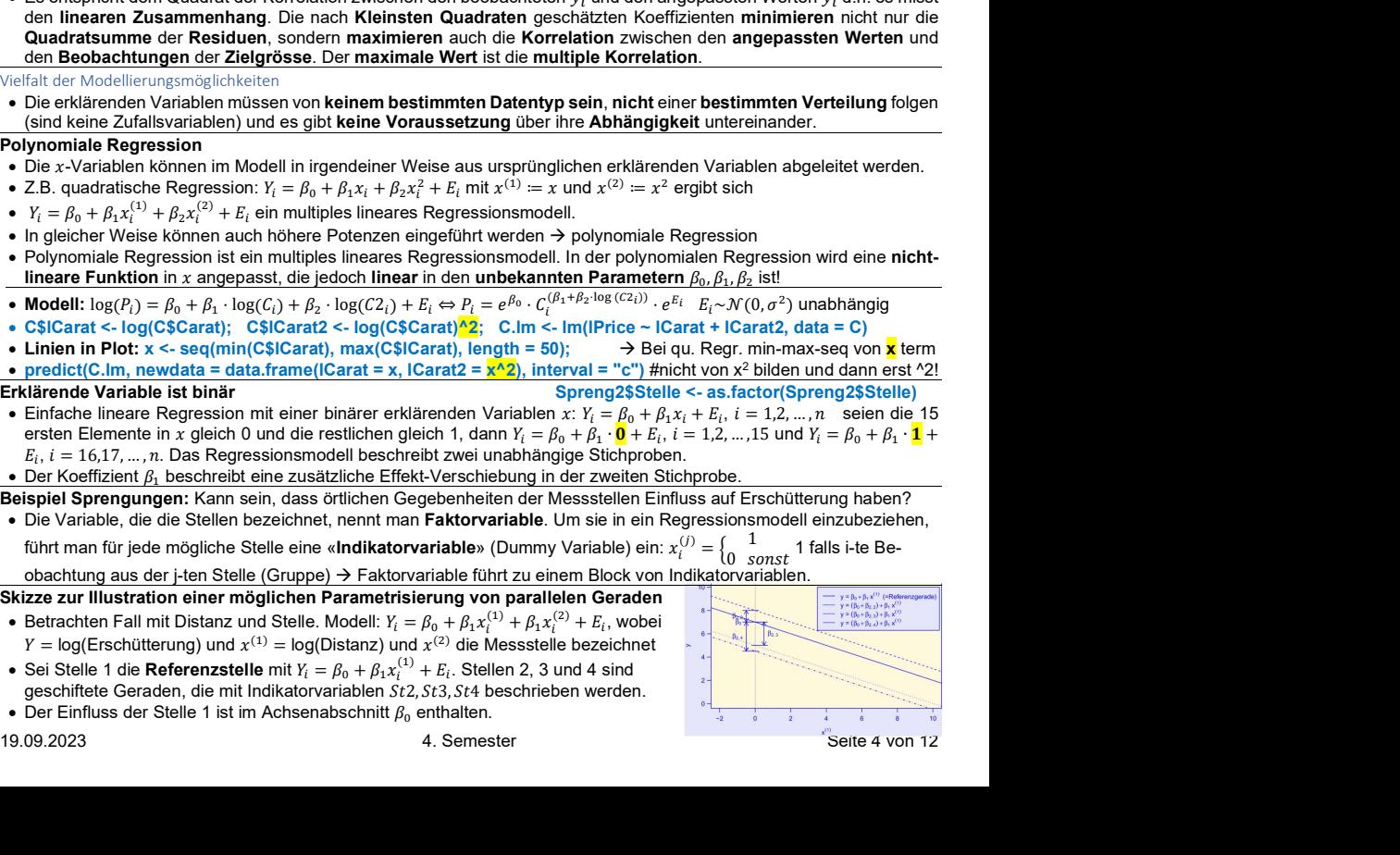

SS<sub>Fit</sub>

 $SS<sub>Y</sub>$ 

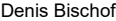

.

STMO WI21tb → WI21ta Denis Bischof Windows

 $\frac{10 \text{ bits}}{\beta_1} = \frac{1.33}{26} \frac{\text{ s}(\beta_1)}{\text{ s}(\beta_1)} = \frac{0.14073}{20.14073} = \frac{-9.506}{2.332} = \frac{4.97e-12}{0.0246}$ StelleSt  $2\hat{\beta}_{3,2} = 0.37$  se $(\hat{\beta}_{3,2}) = 0.17257$  2.192 0.0340<br>StelleSt  $3\hat{\beta}_{2,3} = 0.04$  se $(\hat{\beta}_{2,3}) = 0.14657$  0.341 0.7349 StelleSt3 $\hat{\beta}_{3,3} = \begin{bmatrix} 0.04 \text{se}(\hat{\beta}_{3,3}) = 0.14657 & 0.341 & 0.7349 \end{bmatrix}$ <br>StelleSt4 $\hat{\beta}_{3,4} = \begin{bmatrix} 0.25 \text{se}(\hat{\beta}_{3,4}) = 0.17216 & 1.482 & 0.1459 \end{bmatrix}$ 

• Das Regressionsmodell mit parallelen Geraden wird geschrieben: Coefficients: Schätzer  $\beta_j$  Sd Fehler ^  $\beta_i$  Test auf  $H_0$ ;  $\beta_j = \beta = 0$  Gewichtete lineare Regression

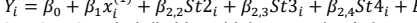

 $\beta_{2,2},\beta_{2,3},\beta_{2,4}$  sind die Verschiebungen der Achsenabschnitten. • Spr.lm <− lm(lErsch ~ lDist + lLadung + Stelle, data=Spreng2)  $\frac{1 \text{Ladung} \hat{\beta}_2 = |0.69| \text{ se}(\hat{\beta}_2) = 0.29666}{1 \text{Ladung} \hat{\beta}_2}$ 

Sind zwei Geraden gleich?

- Unterscheiden sich zwei Geraden im Achsenabschnitt/Steigung<br>
oder in beidem? Formulieren als Modell:<br>
Schätzung der Standardabweichung der Fehler =  $\sigma$  V oder in beidem? Formulieren als Modell:<br> $\frac{1}{N} = \alpha + \frac{1}{2} \frac{1}{2} \frac{1}{2} \frac{1}{2} \frac{1}{2} \frac{1}{2} \frac{1}{2} \frac{1}{2} \frac{1}{2} \frac{1}{2} \frac{1}{2} \frac{1}{2} \frac{1}{2} \frac{1}{2} \frac{1}{2} \frac{1}{2} \frac{1}{2} \frac{1}{2} \frac{1}{2} \frac{1}{2} \frac{1}{2} \frac{1}{2} \frac{1}{2} \frac{1}{2} \$
- is Bischof<br>
Das Regressionsmodell mit parallelen Geraden wird geschrieben: Coefficients: Schätzer  $\hat{\beta}_1$  Sd Fehler  $\hat{\gamma}_1$  Test auf  $H_0$ ,  $\hat{\beta}_1 = 0$ <br>  $Y_i = \beta_0 + \beta_1 x_i^{(1)} + \beta_{2,2} S t 2_i + \beta_{2,3} S t 3_i + \beta_{2,4} S t 4_i + E_i$ .<br> STMO<br>
STMO<br>
STMO<br>  $x_1^{(1)} + \beta_{2,2}St2_i + \beta_{2,3}St3_i + \beta_{2,4}St4_i + E_i$ <br>  $x_1^{(1)} + \beta_{2,2}St2_i + \beta_{2,3}St3_i + \beta_{2,4}St4_i + E_i$ <br>
Statistics (Intercept)  $\begin{vmatrix} \frac{1}{\beta_0} = \frac{1}{5} \cdot 78[\frac{1}{5} \text{er}(B_0) = 0.64967 & 8.989 & 3.256-111 & *** \\ \frac{1}{5} & 5$ all mit parallelen Geraden wird geschrieben: Coefficients: Schatzer  $\hat{\beta}_1$  Selation of  $\hat{\beta}_1$  Test auf  $\hat{\mu}_0$ ;  $\hat{\beta}_2$  = 0.  $2\hat{\beta}_2$  = 0.  $2\hat{\beta}_3$  = 0.  $2\hat{\beta}_4$  = 1.33 se( $\hat{\beta}_1$ ) = 0.  $2\hat{\beta}_2$  = 0.  $2\hat{\beta}_3$  **STMO**<br>
STMO<br>
STARE CHERER (Solutionts: Schatzer  $\hat{\beta}_i$  Schatzer  $\hat{\beta}_i$  Schatzer  $\hat{\beta}_i$  Schatzer  $\hat{\beta}_i$  Schatzer  $\hat{\beta}_i$  Schatzer  $\hat{\beta}_i$  Schatzer  $\hat{\beta}_i$  Schatzer  $\hat{\beta}_i$  Schatzer  $\hat{\beta}_i$  Schatzer  $\hat{\beta}_i$  S STMO<br>
MI21tb  $\rightarrow$  WI21tb<br>
State wich den wird geschrieben: Coefficients: Schatzer  $\hat{\beta}_i$  Sd Fehler  $\hat{r}_i$  Test auf  $H_0: \beta_i = \beta = 0$ <br>
State in Eq. (Intercept)  $\hat{\beta}_i = \begin{bmatrix} 5.78 & \text{se}(\hat{\beta}_i) = 0.64967 & 8.998 & 3.26e-11 & ***$ Bischof<br>
SRegressionsmodell mit parallelen Geraden wird geschrieben: Coefficients: Schätzer  $\hat{\beta}_1$  Sd Fehler  $^k\hat{\beta}_1$  Test auf  $H_0$ :  $\beta_2$ ,  $\beta_2$ ,  $\beta_2$ ,  $\beta_2$ ,  $\beta_2$ ,  $\beta_2$ ,  $\beta_2$ ,  $\beta_2$ ,  $\beta_2$ ,  $\beta_2$ ,  $\beta$ 16. MI21tb  $\rightarrow$  Wi21tb  $\rightarrow$  Wi21tb  $\rightarrow$  W  $Y_i = \alpha + \beta x_i + \Delta \alpha g_i + \Delta \beta x_i g_i + E_i$ ,  $g_i$  = Gruppenzugehörigkeit<br>
•  $g_i = 0$  falls Gruppe A und  $g_i = 1$  falls Gruppe B

Globaler F-Test auf  $H_0$  «Alle  $\beta_j$  ausser  $\beta_0$  sind gleich 0.»  $\uparrow$ 

- und  $g_i = 1$ :  $Y_i = (\alpha + \Delta \alpha) + (\beta + \Delta \beta)x_i + E_i \rightarrow \text{Der Term } x_{i}g_i$  wird auch als Wechselwirkung bezeichnet.<br>• Die beiden Geraden stimmen in Steigung überein, wenn  $\Delta \beta = 0$  oder gesamthaft überein, wenn zugleich  $\Delta \alpha = \Delta \beta = 0$
- 1 is Bischof<br>  $Y_1 = a \cdot Y_1 + \lambda q \cdot Y_2 \cdot 5t^2 \cdot 7$ <br>  $Y_1 = \beta_0 + \beta_1 x_1^{(1)} + \beta_2 z \cdot 5t^2 \cdot 7 + \beta_2 z \cdot 5t^2 + \beta_2 z \cdot 5t^2 + \beta_2 z \cdot 5t^2 + \beta_2 z \cdot 5t^2 + \beta_2 z \cdot 5t^2 + \beta_2 z \cdot 5t^2 + \beta_2 z \cdot 5t^2 + \beta_2 z \cdot 5t^2 + \beta_2 z \cdot 5t^2 + \beta_2 z \cdot 5t^2 + \$ Denis Bischof Wi21ta Den<br>
• Das Regressionsmodell mit parallelen Geraden wird geschrieben:  $\frac{\text{SIm} \text{Borel}}{V_1} = \frac{\beta_0 + \beta_1 x_1^{(1)} + \beta_2 25t2_1 + \beta_2 35t3_1 + \beta_2 45t4_1 + E_1.$ (Intercept)  $\beta_0 = 15.78$  and  $\beta_0 = 0.748$  and Gleichung fallweise aufgeschrieben: = : = + + und Bischof<br>
Unit parallelen Geraden wird geschrieben: Certicisant <u>Formation</u> (VI21ta Denis Bischof<br>
Via Denis Bischof<br>
Via - Social Application (Via - Via - Via - Via - Via - Via - Via - Via - Via - Via - Via - Via - • Wechselwirkung kann in R mit lm(Y ~ x1 + x2 + x1 : x2, data = dat) oder lm(Y ~ x1 \* x2, data = dat) erfasst werden.

- Vergleich von Regressionsmodellen mit F-Test<br>• Messstellen Einfluss auf Erschütterung? Kein Einfluss → alle Koeffizienten Indikatorvariablen null:  $\Delta_1 = \Delta_2 = \Delta_2 = \Delta_3 = 0$
- $H_0: \beta_{j1} = 0, \beta_{j2} = 0, \ldots, \beta_{jq} = 0$ , Alternative  $H_A$ : mindestens ein  $\beta_{jk}$ ,  $k = 1, \ldots, q$ , ist ungleich 0. Teststatistik  $F := \frac{(S_S^* S_S)^q}{SS_F/(n-p)}$
- $S S_{E}^* := \sum_{i=1}^n R_i^2$ ,  $r_i$  aus «kleinen» Modell,  $(p-q)$  Koeffizienten |  $S S_E := \sum_{i=1}^n R_i^2$ ,  $r_i$  aus «grossen» Modell,  $p$  Koeffizienten.
- 
- Bechof terminal materials and reader at the state of the state of the state of the state of the state of the state of the state of the state of the state of the state of the state of the state of the state of the state Bischof STMO<br>
Sixtensions modell mit parallelen Geraden wird geschrieben: Coefficients [schater  $\beta_1$  Set in Sum Figure 1.6,  $\beta_2$  is  $\beta_3$  since  $\beta_4 = 1$ ,  $\beta_4$  since  $\beta_5$  and the Version<br>
Figure 1.1 Figure 1.1 Fi annotell mit parallelen Geradon wird geschrieben: Certicular (Externe) (Certicular First, (  $\frac{1}{2}$  Cericular First, (  $\frac{1}{2}$  Certicular First, (  $\frac{1}{2}$  Certicular First, (  $\frac{1}{2}$  Certicular First, (  $\frac{1}{2}$  Analysis of Variance, Varianzenvergleich. Alternative: drop1(fit, test = "F")  $\to$  zeilenweiser Test:  $H_0$  « $\beta_j$  ist gleich 0»  $\qquad \qquad \bullet$  Kovarianzmatrix wird zu

#### Globaler F-Test – Summary-Output

- F-Test im Summary-Output dreht sich um Frage: Beeinflusst die Gesamtheit der erklärenden Variablen die Zielgrösse?
- $\bullet$  Nullhypothese:  $H_0$ : Alle  $\beta_j$  ausser  $\beta_0$  sind gleich 0. Alternative: Mindestens eines dieser  $\beta_j$  ist ungleich 0.  $\qquad \qquad \bullet$  für Beı

Nerteilung von Erabing von CHILI-1, Contrainer (Europe Contrainer Contrainer Contrainer Contrainer Contrainer Contrainer Contrainer Contrainer Contrainer Contrainer Contrainer Contrainer Contrainer Contrainer Contrainer Peris Blachof<br>
• Das Regressionsmodell mit parallelen Geraden wirding STMO<br>
• Das Regressionsmodell mit parallelen Geraden wirding the Contribute Contribute Contribute Contribute Contribute<br>
•  $F_1 = F_0 + F_1 + \frac{F_1}{r_1}$ , • Testgr.:  $F = \frac{(SS_Y - SS_E)/m}{SS_E/(n-p)}$ ,  $SS_Y := \sum_{i=1}^n (Y_i - \bar{Y})^2$ ,  $SS_E := \sum_{i=1}^n R_i^2$ , Unter  $H_0$  Testgrösse  $F$  -verteilt,  $m = p - 1$  und  $n - p$  FG mit parallelen Geraden wird geschrieben: Cwfft:sieur Sausse *filgen mit Claren in Sephen Contential* ( $C_4 + \beta_{23}S_4 + \beta_{24}S_4 + \beta_{25}S_4 + \beta_{25}S_4 + \beta_{25}S_4 + \beta_{25}S_4 + \beta_{25}S_4 + \beta_{25}S_4 + \beta_{25}S_4 + \beta_{25}S_4 + \beta_{25}S_4 + \beta$ elen Geraden wird, STMO<br>
Si3, + β-<sub>26</sub>,514, + E, escariation contributes.<br>
Si3, + β-<sub>26</sub>,514, + E, escariation control de transmitries in the state of the motion of the motion control desired by the motion of the motion Theoretische Verteilung der Residuen  $y_1 = R_1 + B_1x_1^2 + B_2x_2^2 + A_3 = 45$  (sind methods) in der anti-verteilteiler in the standardisier in the standardision of the standardising of the standardising of the standardising of the standardising of the standardi Fraction and the third in the proposition of the Company of the Internal in the state of the company of the third in the company of the company of the company of the company of the company of the company of the company of

- Residuen Kleinste-Quadrate-Schätzung sind normalverteilt, haben Erwartungswert 0, aber Varianz ist nicht konstant.
- Damit Residuen gleiche Verteilung haben wie Fehler  $\rightarrow$  skalieren:  $\tilde{R}_i = \frac{R_i}{\sqrt{1 R_i}} \sim \mathcal{N}(0, \sigma^2), i = 1, ..., n$
- Stand. Residuen:  $\frac{R_i}{\hat{\sigma}\sqrt{1-H_{ii}}}$ ,  $i=1,...,n$  (sind weder standardnormalverteil noch t-verteilt!). Residuen sind korreliert.<br>• In der Residuenanalyse verwenden wir für Überprüfung der Verteilung die standardisierten R
- A-Diagramm, damit man dort die Abweichungen von einem konstanten Erwartungswert besser erkennen kann.

#### PRESS-Residuen / Studentisierte Residuen

- $\bullet$  Residuen, die Vorhersagefehler schätzen (prediction errors). Mit PRESS-Residuen,  $\hat{e}_i$ , wird Differenz bezeichnet zwischen  $Y_i$  und angepassten Wert. Ergibt sich, schen Y<sub>i</sub> und angepassten Wert. Ergibt sich, wenn die i-te Beobachtung zum Anpassen des Modells nicht verwendet.
- Residuen muss nicht für jede Beobachtung neu angepasst werden:  $\hat{e}_i = \frac{R_i}{1 H_{\mu i}}$ ,  $i = 1, 2, ... n$ , Varianz:  $var(\hat{e}_i) = \frac{\sigma^2}{1 H_{\mu i}}$ <br>• Standardisierung PRESS-Residuum, Ersetzung  $\sigma^2$  durch  $\sigma^2$ :  $\frac{\hat{e}_i}{\sigma^2$
- $\hat{\sigma}^2: \frac{\hat{e}_i}{\frac{\hat{\sigma}}{(\hat{I}-H_{ii})}} = \frac{R_i}{\hat{\sigma}(1-H_{ii})}\hat{\sigma}_{(i)}^2 = \frac{1}{(n-p-2)}\bigg((n-p-1)\hat{\sigma}^2 \frac{r_i^2}{(1-H_{ii})}\bigg)$   $\bullet$  Ja, die Streuung hängt von der erkl. Var.
- Oder, standardisierte/studentisiertes Residuum:  $R^*_l = \frac{R_l}{\hat{\sigma}_{(l)} \sqrt{1-H_{ll}}},$  ist t-verteil mit  $(n-p-1)$  Freiheitsgraden en the standardisierte of the standardisierte of the standardisierte of the standardisier of the

# Residuen-Analyse bei der multiplen Regression – fit <- lm(lErsch ∼ lDist + lLadung, data = Spr)

- Gleiche Analyse mit bekannten drei Diagrammen. Gibt zusätzliche Diagramme.
- Fazit nach Analyse: Welches entscheidendste Unstimmigkeit und wie bereinigen?
- Falls sich im Tukey-Anscombe-Diagramm Abweichungen von der angenommenen Form der Regressionsfunktion zeigen, welche erklärenden Variablen sind zu transformieren? darum Residuen gegen alle erklärenden Variablen auftragen

#### • Plot erstellen:  $par(mfrow = c(1, 2))$ ; scatter.smooth(dat\$lDist, resid(fit), lpars = list(col = 2)); abline(h = 0) • Plot pro erkl. Variable erstellen scatter.smooth(dat\$lLadung, resid(fit), lpars = list(col = 2)); abline(h = 0)

# Partial Residual Plots (PRP)

- Andere erkl. Var. haben Einfluss und können Bild (Grafik violett) verfälschen. Abhilfe
- $\bullet$  Falls lin. Regressionsmodell geeignet, streuen Punkte im Diagramm  $r_i^{(-k)}$  gegen  $\frac{e_{13}}{2}$  section and  $\frac{e_{13}}{2}$  and  $\frac{e_{13}}{2}$  and  $\frac{e_{13}}{2}$  and  $\frac{e_{13}}{2}$  and  $\frac{e_{13}}{2}$  and  $\frac{e_{13}}{2}$  and
- $\bullet\;\; x^{(k)}$  um **Gerade** mit **Steigung**  $\beta_k$ . Beispiel für lErsch ∼ lLadung + lDist  $\to$  and an algebra  $\rightarrow$
- Falls notwendig, die erklärende Variable x<sup>(k)</sup> zu transformieren, so ist die Transforma<mark>tion in dieser Darstellung sichtbar.</mark> Der te bestehen die klarende

par(…); termplot(fit, partial.resid = T, smooth = panel.smooth, ylim = "free", col.res = 1, col.term = 4, col.smth = 2)

## Additivität der erklärenden Variablen

- Die Effekte von zwei erkl. Variablen addieren sich. Streudiagramm: •  $(x^{(1)}, x^{(2)})$  mit Residuum als strichförmiges Symbol. Länge Strich proportional zum Absolutbetrag, Steigung Strich (±1) fürs Vorzeichen
- nd. Residuen:  $\frac{R}{q(1+n_{11})}$ , (i.e., m, m, (sind weder standardnormalverte) inch t-verteilitt). Residuen sind korrer<br>
ere Residuenanty for Werelitting die standardisierten Residuent (i.e., m. m. m. m. m. m. m. m. m. m. In Christian mit and the the content of the content of the content of the content of the content of the content of the content of the content of the content of the content of the content of the content of the content of in Grie Residuentangle the webmaterial particular particular content in the matter and the matter and the matter of the stationary and the matter of the stationary and the stationary and the stationary and the stationary

- $\frac{se(\beta_0) = 0.64967}{se(\beta_1) = 0.14073}$  =  $-9.506$  4.97e-12 \*\*\* dass die **Varianzen** der e**inzelne**  $\frac{1}{(Intercept)}\frac{1}{\hat{R}_2} = 5.78\frac{1}{2}$  Batiliakie Std. Error tvalue  $Pr(z)[\hat{R}_1]$  **• Was soll man tun, wenn die Residuenanalyse** die **Notwendigkeit zeigen** oder die **Art** der **Datenerhebung impliziert**,<br>
(Intercept) $\hat{R}_2 =$ Gewichtete lineare Regression
	- $\hat{\beta}_{2z} = \frac{0.68 \sin(\hat{\beta}_z)}{0.25 \sin(\hat{\beta}_z)} = \frac{0.296666}{0.2986662.332}$   $\therefore$  0.0246 \* **e Ansatz:**  $\sigma_i^2 = \sigma^2 \cdot \frac{1}{w_i}$ , wobei  $w_i$  bekannt und  $\sigma^2$  aus Daten geschätzt werden. Geht auch als Matrix:  $\begin{bmatrix} \frac{1}{w_1} & \cdots &$  $W \coloneqq \begin{bmatrix} \frac{1}{w_1} & \cdots & 0 \\ \vdots & \ddots & \vdots \end{bmatrix}$

# $\frac{se(\beta_{3,2}) = [0.17257 \quad \quad 2.192 \quad \quad 0.0340 \quad \ast \quad 2.192 \quad \quad 0.7349 \quad \quad \text{Beispiel Fettgehalt in Fischer}$

- $\beta_{3.4} = 0.25$ se $(\beta_{3.4}) = 0.17216$   $1.482$   $0.1459$   $\bullet$  Untersuchen, ob sich mittlere Fettgehalt zwischen vier Fischarten unterscheidet. Hierfür werden 3 Fische  $\begin{bmatrix} 0 & \cdots & \frac{1}{m} \end{bmatrix}$ Schätzung der Standardabweichung der Fehler = σ<sup>4</sup> vier Fehrer = <sup>4</sup> pro Art zufällig ausgewählt. Von diesen sollen je vier Fleischproben entnommen und mittlere Fettgehalt bes**t**immt.  $0 \quad \cdots \quad \frac{1}{m}$  $\frac{1}{w_n}$  $\mathbf{I}$ 
	- $=$   $R^2$  Adjusted R-squared: 0.8122  **Problem:** Wegen eines Missge Problem: Wegen eines Missgeschicks konnten nicht immer jeweils alle 4 Proben ausgewertet werden.
- Die Bischof State in State is State in State in State in State in State in State in State in State in State in State in State in State in State in State in State in State in State in State in State in State in State in Ness Dischoric auf Articles and Erschütztellen Einfluss auf Articles auf Articles and Articles and Articles and Articles and Articles and Articles and Articles and Articles and Articles and Articles and Articles and Art STMO<br>
EXPLORE THEORETIC STATES -VERTIGE CONTINUE INTERETTING CONTINUE INTERETTING CONTINUE INTERETTING CONTINUE INTERETTING CONTINUE INTERETTING CONTINUE INTERETTING CONTINUE INTERETTING CONTINUES INTERFERIENCE INTERETTI istest  $\frac{62}{(200)(36)} = \frac{62}{(200)(36)} = \frac{62}{(200)(36)} = \frac{62}{(200)(36)} = \frac{62}{(200)(36)} = \frac{62}{(200)(36)} = \frac{62}{(200)(36)} = \frac{62}{(200)(36)} = \frac{62}{(200)(36)} = \frac{62}{(200)(36)} = \frac{62}{(200)(36)} = \frac{62}{(200)(36)} = \frac{62}{(200)(36)} = \frac{62}{(200)(36)} = \frac{$ **Example the solution of the solution of the solution of the solution of the solution of the solution of the solution of the solution of the solution of the solution of the solution of the solution of the solution of the** ausser  $\beta_0$  sind gleich 0.»  $\uparrow$   $\uparrow$ Newichtete lineare Regression<br>
• Was soll man tun, wenn die Residuenanalyse die Notwendigkeit zeigen oder die Art der Datenerhebung impliziert,<br>
• Ansatz:  $\sigma_i^2 = \sigma^2 \cdot \frac{1}{w_i}$ , wobei  $w_i$  bekannt und  $\sigma^2$  aus Daten Denis Bischof<br>
• Was soll man tun, wenn die Residuenanalyse die Notwendigkeit zeigen oder die Art der Datenerhebung impliziert,<br>
• Was soll man tun, wenn die Residuenanalyse die Notwendigkeit zeigen oder die Art der Daten Offensichtlich: die Proben von einem Fisch sind ähnlicher als die Proben zwischen zwei Fischen. D.h. die Messfehler sin Bischof<br>
Was soll man tun, wenn die **Residuenanalyse** die **Notwendigkeit zeigen** oder die **Art** der **Datenerhebung impliziert**,<br>
dass die Varianzon der einzelenn Zurlalisfehler als nicht konstant arazunehmen sind?  $\sigma$  $y_{ij}$  der Fettgehalt des  $j$ -ten Fisches aus der Art  $i$  ist und  $NoS_i$  die Anzahl noch Fische der Art  $i.$ benis Bischof Wi21ta Siven and thus, wenner a regression STMO Wi21ta Were welchet the mean set of the Nuclear mean set of the Nuclear Charles and the Nuclear Charles and the Nuclear Charles and the Uniteraction and the = ் bezüglich zu minimieren. Schätzung: መ <sup>=</sup> ( WI21tb  $\rightarrow$  WI21tb  $\rightarrow$  WI21ta<br>
Mission of the Art der Datenerhebung impliziert,<br>
shatat anzunehmen sind?  $\sigma_i^2 = var(E_i)$ ,  $i = 1, 2, ..., n$ <br>
chätzt werden. Geht auch als Matrix:<br>  $W := \begin{bmatrix} \frac{1}{w_1} & \cdots & 0 \\ \vdots & \ddots & \vdots \\ \vdots & \ddots & \vdots$ WI21tb  $\rightarrow$  WI21ta<br>
nehmen sind?  $\sigma_i^2 = var(E_i), i = 1, 2, ..., n$ <br>
en. Geht auch als Matrix:<br>  $W = \begin{bmatrix} \frac{1}{w_1}, & \cdots & 0 \\ \frac{1}{w_2}, & \cdots & 0 \\ \vdots & \vdots & \vdots \\ 0 & \cdots & \frac{1}{w_n} \end{bmatrix}$ <br>
heidet. Hierfür werden 3 Fischer  $\begin{bmatrix} 1 & \cdots & 0 \\ 0 & \cdots & \$ Benis Bischof<br>
We will be Note Residuen analyse die Notwendigkeit zeigen oder die Art der Datenerhebung impliziert,<br>
Vas soll man un, wenn die Residuen analyse die Notwendigkeit zeigen oder die Art der Datenerhebung impli Denis Bischof Microsofthe Regression STMO Witch  $\rightarrow$  Witch  $\rightarrow$  Witch wire and the matter and the matter of distribution of the antigram of the antigram of the antigram of the antigram of the same of the antigram of the STMO WI21tb → WI21ta<br>
ananalyse die Notwondigkeit zeigen oder die Art der Datenerhebung impliziert,<br>
tralistenler als nicht konstant anzunehmen sind?  $σ_i^2 = var(F_i)_i = 1, 2, ..., n$ <br>
tut und  $σ_i^2$  aus Daten geschätzt werden. Geh SEMO:<br>
Units assign matun, wann die Residuenanalyse die Notwerkliesiegen oder die Art der Datenerhebung impliciert.<br>
• West Solimat Units and Varianzan der einzelnen Zufallsfehler als nicht konstant anzumehmen sind?  $a_1^$ Was soll man lun, wenn die Residuenanalyse die Notwendigkeit zeigen oder die Art der Datenethebung impliciteits.<br>
Ansatz:  $q^2 = a^2 \cdot \frac{1}{2}$ , which is relationship and Residuent and Sole in the start of the Datenethebung **Figures in Piescher Theorem They are the most of the most der in the state of the most der in the state of the most der in the state of the most derivative of the most derivative of the most derivative of the most deriva** 
	- Konsequenz: Da der beobachtete mittlere Fettgehalt (Fat.mean) einer Fischart i (Species) auf einer unterschiedlichen Anzahl Proben  $\textit{NoS}_i \,$  ( $\textit{NoS}$  im Datensatz) basiert, haben die Beobachtungen unterschiedliche Varianzen.
	- $\bullet$  Die **Varianz** des Mittelwerts ist:  $var(\bar{y}_i) = \frac{1}{Nos_i}var(E_i) = \frac{1}{Nos_i}\sigma^2$ , weil die einzelnen Beobachtungen unabhängig sind.
	- $\frac{\hbar^2}{\hbar^2}$  **Gewichte festlegen:** Mittelwert streut weniger, umso grösser Anzahl Proben NoS<sub>i</sub> ist. Deshalb Gewicht  $w_i = NoS_i$
	- $\int_{0}^{SS_B/(n-p)}$  Daraus folgt: 2 ·  $Q(\beta) = \sum_i w_i R_i^2 = \frac{R^T W R}{n}$  bezüglich  $\beta$  zu minimieren. Schätzung:  $\hat{\beta} = (X^T W X)^{-1} X^T W \underline{Y}$  $^TWY$ 
		- entspricht erwartungstreue Regression von  $\sqrt{w_iy_i}$  auf  $\sqrt{w_ix_i^{(1)}}, ..., \sqrt{w_ix_i^{(m)}},$  für **Varianz** gilt  $var\ (\hat{\underline{\beta}})=\sigma^2(X^TWX)^{-1}$  $(TW X)^{-1} X^T$ , T<sub>1</sub>
		- Kovarianzmatrix wird zu  $var(R) = \sigma^2(W^{-1} H_W)$ , auf Diagonalen der Matrix stehen die Varianzen der Residuen.

FFat2.lm < − lm(Fat.mean ∼ Species, data = FFat2.Agg, weights = NoS); summary(FFat2.lm) #NoS = Var. in df

- Welche Residuen soll man in grafischen Darstellungen verwenden? Generell gilt:
- für Beurteilung der Verteilung und Streuung der Fehler verwendet man **skalierte Residuen**: z.B. im Normalplot, scale-location plot oder im Diagramm Residuen gegen Hebelarme.
- $\bullet$  Geht es um Eignung der Regressionsfunktion, werden Darstellungen  $\sqrt{w_ir_i}$ gegen  $\sqrt{w_i\hat{y_i}}$  oder gegen  $\sqrt{w_ix_i^{(k)}}$  betrachtet. In diesen Skalen erfolgt eigentliche Anpassung. Z.B. im T-A-Plot oder im Diagramm Residuen gegen erkl. Variablen.

- Dann ist allerdings die Herausforderung, die relativen Genauigkeiten  $v_i$  für jede Beobachtung i zu finden, sodass  $v_i$  bestimmt werden kann.
- $\bullet$  Falls sich in einem Streudiagramm der Residuen gegen ein  $X^{(j)}$  zeigt, dass die Streuung von  $X^{(j)}$  abhängt,
- $\mathbf{q}$  $\circ$  dann kann man versuchen, eine **Funktion**  $v\langle X^{(f)}\rangle$  **anzugeben**, die diese **Abhängigkeit beschreibt**.
- $w_i = \frac{1}{n(n)}$  $v(x_i^{(j)})$  $\binom{f(t)}{i}$  $\circ$  dann Anwendung der gewichteten Regression mit Gewichten:  $w_i =$
- $\circ \;\; \sigma^2$  ist dann die **Varianz jener Beobachtung**, bei der  $v_i=1$  ist

#### Beispiel: Hängt die Varianz von einer erklärenden Variablen ab?

- $s<sub>c</sub>$  scatter.smooth(SyD2\$x1, sqrt(abs(rstandard(SyD2.lm))), lpars = list(col = "red"))
- $\frac{1}{1-H_{tt}}$   $\bullet$  scatter.smooth(SyD2\$x2, sqrt(abs(rstandard(SyD2.lm))), lpars = list(col = "red"))  $\frac{3}{8}$   $\frac{1}{10}$   $\frac{1}{100}$   $\frac{1}{800}$   $\frac{1}{800}$   $\frac{1}{800}$   $\frac{1}{800}$   $\frac{1}{800}$   $\frac{1}{800}$
- $\frac{r_t^2}{r_{min}^2}$  and  $\bullet$  Ja, die Streuung hängt von der erkl. Var. x1 ab.

d.h. mit steigenden x1-Werten nimmt die Streuung proportional zu

Probieren deshalb Ansatz: SyD2.lm2<- lm(y ~ x1 + x2, weight = 1/SyD2\$x1^2, data = SyD2) sypaxst

**EROLL THE CALL THE SURFANIS AREA SERVER AN EXERCT AND ANNOUND THE CHANNEL THE SURFANIS AREA SAMELY AND THE SURFANIS AREA SAMELY AND THE SURFANIS AREA SAMELY AND THE SURFANIS CHANNEL THE SURFANIS CHANNEL THE SURFANIS CHAN**  $\frac{1}{2}$  Fig. is with a since the singular particular particular particular particular particular particular particular particular particular particular particular particular particular particular particular particular Gewichtete Regression führt zu besserem Modell als ohne Gewichte. (Kontrolle mit den drei bekannten Plots) Beispiel: Produktion mit drei Geschwindigkeiten: 100, 150, 200. Wie viele Defekte gibt es? #Var nicht konstant in Scale-P Modell: g.lm <- lm(DEFECTS ~ SPEED, data = G); (G.var <- aggregate(resid(g.lm) ~ G\$SPEED, FUN = var)); #Ausprobieren was hilft (Werte ca. gleich)  $\rightarrow$  G.var[,2]/c(100,150,200)^2; G.var[,2]/(c(100,150,200)/100)^2 #passt am besten  $(G$w < -1/((G$SPEED/100)^22))$ ; g.lmw <- lm(DEFECTS ~ SPEED, data = G, weights = w) #Modell passt nun Lien as oli man in grafischen Darställungen verwerden? Generall gilt:<br>
Imaging for Verteilung und Streuung der Fehler verwerden? Generall gilt: " $\frac{h}{\sqrt{2}}$ , " $\frac{h}{\sqrt{2}}$ ,"" (" $\frac{h}{\sqrt{2}}$ ,"") (" $\frac{h}{\sqrt{2}}$ ,"") (" $\frac{h$ Learn in grafischen Darställungen verwerden? Generall gilt.<br>
Learn for United Resolution (Section Content in Content Content in the Higgram metalling of the state of the state of the state of the state of the state of the Cold as un Eignung der Residentskilden, werden Darslauten av (win gegen vis Werkenbereich von Skalarien (win der Residentskilden (win der Residentskilden (win der Residentschilden (win der Residentschilden (win der Resid Velocio fu Cowinter (estimate mit de and Zuidiste Fraud Could and The Could Set and The Could Set and The Could Set and The Could Set and The Could Set and The Could Set and The Could The Could The Could The Could The Cou o danne Anwendung der gewichteten Regression mit Gewichtung 3<br>
sectior smooth (SyD22xy, sqrtdabs(ristandard(SyD22m))), Ipars = list(col = "red"))<br>
sectior smooth (SyD22xy, sqrtdabs(ristandard(SyD22m))), Ipars = list(col =

#### Einflussreiche Beobachtungen

- Thema Ausreisser: Die Antwort auf die Frage, ob eine Beobachtung ein Ausreisser sei, hängt vom Modell ab!
- Wie stark beeinflusst eine Beobachtung (Ausreisser) Analyse? → Analyse ohne die fragliche Beobachtung wiederholen und Effekte auf Schätzung, Tests, Vertrauensintervalle, ..., untersuchen
- $\bullet$  Effekt messen mit Cooks Distanz: misst Veränderung aller angepassten Werte  $\hat{y}_i$  beim Weglassen  $i$ -ten Beobachtung.
- $\bullet$   $d_i = \frac{1}{p \cdot \widehat{\sigma}^2} \cdot \sum_{j=1}^n (\widehat{y}_j^{(-i)} \widehat{y}_j)^2$ ,  $i = 1, ..., n$ , wobei  $\widehat{y}^{(-i)}$  angepasster Wert bei Weglassen  $i$ -ten Beobachtung ist
- $d_i = \frac{1}{p} \tilde{R}_i^2 \frac{H_{ii}}{1 H_{ii}}$ , mit  $\tilde{R}_i = \frac{R_i}{\partial \sqrt{1 H_{ii}}}$ • Faustregel: Zu einflussreiche Beobachtung = Cook's Distanz grösser als 1  $a_1 = \frac{a_1 - a_2}{p_1 - a_1}$
- Hebelarm  $H_{ii}$ : Diese Grösse misst, wie «untypisch» die Beobachtung in Bezug auf die erklärenden Variablen ist.
- Wertebereich von  $H_{ii}$ :  $0 \le H_{ii} \le 1$ , Varianz der Residuen:  $var(R_i) = (1 H_{ii})\sigma^2 \rightarrow$  zu einflussreiche Beobachtung?
- ∙ Wenn ein Wert  $Y_i$  um ∆ $y_i$  verändert, dann misst  $H_{ii}\Delta y_i$  die Veränderung des zugehörigen angepassten Wertes  $\hat{y}_i$ . .
- Faustregel I: Beobachtungen mit einem Hebelarm  $H_{ii} > 2\frac{p}{n}$  haben zu grosse Hebelwirkung plot(fit, which = 4)
- Faustregel von Huber: Beob. mit Hebelarm unter 0.2 sind unbedenklich; jene mit über 0.5 sollten vermieden werden Achtung: Hebelpunkte  $H_{ii}$  und Cook's Distanz untersuchen Effekt nur einer Beobachtung!

Beispiel: Es sind zwei zu einflussreiche (Cook's Distanz > 1) Beobachtungen sichtbar:

- Beobachtung 11 ist wegen grobem Ausreisser (in y-Richtung) zu einflussreich,
- 
- 

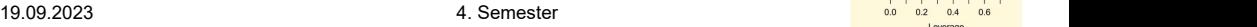

 $\mathbf{i}$ 

 $\tilde{R}_i \coloneqq \frac{R_i}{\sqrt{1 - \frac{1}{n_i}}}.$  $\sqrt{\frac{1}{w_i}} - (H_W)_{ii}$ 

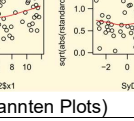

 $\rangle$ 

- 
- 
- 
- $\chi^{(k)}$  ,  $\frac{2}{3}$  as  $\frac{3}{2}$  ,  $\frac{3}{2}$  ,  $\frac{3}{2}$  ,  $\frac{3}{2}$  ,  $\frac{3}{2}$  ,  $\frac{3}{2}$  $\mathbb{R}$  (k) and a series of  $\mathbb{R}$  and  $\mathbb{R}$  are set of  $\mathbb{R}$  . The set of  $\mathbb{R}$

Robuste Anpassungsmethoden

# Variablenselektion und Modellbildung

- Welche erklärenden Variablen sollen wie ins Regressionsmodell eingehen? Warum kein Modell mit allen erkl. Var.?
- o Einfachheit gibt es mehrere Erklärungen, so sollte man die Einfachste wählen.
- o **Reduktion Schätzvariabilität** unnötige erklärende Variablen verschlechtern Genauigkeit der Modellschätzung.<br>○ Bessere Interpretierbarkeit Multikollinearität führt zu nicht eindeutigen Lösungen.
- Bessere Interpretierbarkeit Multikollinearität führt zu nicht eindeutigen Lösungen.
- o Vorhersage weniger erklärende Variablen, weniger Aufwand beim Vor- und Aufbereiten der Daten.
- $\bullet\,$  Ist ein bestimmter Term  $\beta_j x^{(j)}$  im Modell nötig? Nützlich? Überflüssig?  $\to$  Grundbaustein für die Variablenselektion
- Als Hypothesen-Prüfung diese Frage schon gelöst: Nullhypothese  $\beta_i = 0$  prüft (t-Test)  $\rightarrow$  multiples Testproblem
- Weiteres Problem: müsste Voraussetzungen über Fehler prüfen, wenn P-Werte der Tests zum Nennwert nehmen wollte.
- Lösung: Statt Tests für strikte statistische Schlüsse zu verwenden, nehmen P-Werte der t-Tests.
- Bei Faktorvariablen Ersetzung t-Test durch F-Test: add1(..., scope=..., test = "F") oder drop1(..., test = "F")

#### Manuelle Vorwärts-Selektion (Forward Selection)

Mit diesem auf P-Werten gestützten Kriterium können wir eines der Variablenselektionsverfahren wie folgt formulieren:

- $\bullet$  Wir starten mit dem einfachsten kleinen Modell:  $Y_i = \beta_0 + E_i$  AKW.Im0 <- Im(Y ~ 1, ...)
- Ersten Schritt wird die Variable in das Modell aufgenommen, die in einfacher Regression den kleinsten P-Wert besitzt.
- Dann wird jeweils die nächste noch nicht berücksichtigte Variable mit dem kleinsten P-Wert aufgenommen.
- Stoppregel: Grundsätzlich nicht festlegbar. Schranke 0.05 pro Zeile ist üblich, problematisch da multiples Testproblem

ଶ AKW.lm0 <- lm(lgK ~ 1, data = AKW) #Beginn mit Zielvariable ~ 1, einfaches Modell erstellen onia Brownland and a station of the method in the two sets are a station of the method variable in the set of the station of the method variable in the set of the station of the method variable and the method variable s STMO<br>
STMO<br>
INSTRIGENTION UNIX THE STRIKE CONTINUEST ON THE STRIKE CONSIDENT UNIX THE STRIKE CONSIDER THE CONSIDENT OF CONSIDER THE STRIKE CONSIDER THE REAL CONSIDERAT OF THE STRIKE CONSIDERAT THE STRIKE CONSIDERAT THE ST STMO<br>
STMO (Wi21<sup>th</sup> > Wi21th > Wi21th<br>
Internet accessories the defendent und enternt<br>
The mitropology and the Rohalted Rohalted Rohalted Rohalted Rohalted Rohalted Rohalted Rohalted Rohalted Rohalted Rohalted Rohalted M21tb → Wi21ta <br>
2018 Variablenselektion und Modellbildung<br>
2018 Variablenselektion und Modellbildung<br>
2018 Mark alterne and architect architect architect architect architect architect architect architect architect arch **Example the transfer of the Could by the Consumer Consumer State of Consumer Consumer Consumer Consumer Consumer Consumer Consumer Consumer Consumer Consumer Consumer Consumer Consumer Consumer Consumer Consumer Consu** Witch → Witch → Witch → Witch → Witch → Witch + Witch<br>
surface election und Modellbildung<br>
Inform day, aber in the research viewing the Schatter (witching the Schatter schatter of Schatter and the Schatter and the Schatt  $W1211a + W121a$ Weither a the state of the Kinstein of the Michaele Marino State of the Michaele Marino State of the Michaele Michaele Michaele Michaele Michaele Michaele Michaele Michaele Michaele Michaele Michaele Mich Free theoretical and the state is the state of the state of the state of the state of the state is the state of the state of the state of the state of the state of the state of the state of the state of the state of the s **Findering (in Equilibitial to the energy of Natural Controllogie estimate Various)<br>
is the performation and a set of the state of Natural Contract in the state of Natural Controllogical Set The United Set The United Set** mit verheendel Windown Schitz<br>verheendel international content international content international content international content international content international content international content international content inte add1(AKW.lm0, scope = ~  $lgG + D + WZ + BZ + Z + NE + KT + BW + sqrt + Y$  = xqrtN + KG, test = "F") #add1 Fun wiederholen AKW.lm0 <- update(AKW.lm0, .~. + KG); drop1(AKW.lm0, test = "F") #Hinzufügen Variable + Überprüfung p-Wert add1(... genau wie oben);  $AKW.lm0 < \cdot$  update(AKW.lm0,  $\sim$ .  $\frac{1}{2}$  lgG); drop1(AKW.lm0, test = "F") # p-Werte i.O.? ...add1(... genau wie oben); AKW.lm0 <- update(AKW.lm0,  $\sim$ . + KT) drop1(AKW.lm0, test = "F") # p-Werte i.O.? AKW.lm0 <- update(AKW.lm0, .~. -KT) #KT Variable nun nach drop1() nicht mehr signifikant, deshalb wieder entfernen summary(AKW.lm0)  $\rightarrow$  gibt nun das Modell an, AKW.lm0 ist nun folgendes Modell: lgK ~ KG + lgG + D + NE

#### $\frac{r_i}{r_i}$ <sup>Destin</sup>i- **Manuelle Rückwärts-Selektion (Backward Selection)**

Zweiter Vorschlag für ein Variablenselektionsverfahren, das auf den P-Werten gestützt ist, lässt sich wie folgt formulieren

- ∙ Wir starten mit dem «vollen» Modell aller erklärenden Variablen  $Y_i = \sum_{k=0}^{m} \beta_k x_i^{(k)} + E_i$
- In den weiteren Schritten wird jeweils eine Variable aus dem Modell genommen. Es ist jeweils die erklärende Variable, die am Variablenselektion mit P-Werten «unwichtigsten» ist und damit den grössten P-Wert hat.
- Stoppregel: Grundsätzlich wieder nicht festlegbar. Oft sieht man die Schranke 0.05 (P-Wert für jede Zeile)

 $\frac{\partial \mathbf{F}_i - \mathbf{F}_i^T \hat{B}_i}{\partial \mathbf{F}_i}$  and  $\mathbf{F}_i$  are  $\mathbf{F}_i$  and  $\mathbf{F}_i$  are  $\mathbf{F}_i$  are  $\mathbf{F}_i$  are  $\mathbf{F}_i$  are  $\mathbf{F}_i$  and  $\mathbf{F}_i$  are  $\mathbf{F}_i$  are  $\mathbf{F}_i$  and  $\mathbf{F}_i$  are  $\mathbf{F}_i$  are  $\mathbf{F}_i$  oder mit Gewichten: ∑ ୀଵ , mit <sup>=</sup> ట〈̃〈ఉಾ〉〉 ̃ …drop1(AKW.lm0, test = "F"); AKW.lm0 <- update(AKW.lm0, . ~ . -KT) #Variable mit höchstem P-Wert entfernen!  $AKW.$ lm0 <- lm(lgK ~ lgG + D + NE + KG + BW + BZ + Z + sqrtN + KT, data = AKW)  $\rightarrow$  zuerst volles Modell erstellen drop1(AKW.lm0, test = "F") nun alle Werte signifikant. AKW.lm0 ist nun folgendes Modell lgK ~ lgG + D + NE + KG

- ௗ 〈| |〉 I.A. nicht zwingend, dass beide Selektionsverfahren (Vorwärts- und Rückwärtsselektion) zum gleichen Modell führen.
- 0.6745 **. هو Achtung, nur eine Variable aufs Mal ausschliessen! Verbleibenden Prädiktoren haben kleinere p-Werte als volles Modell.** 
	- Die Vorhersagekraft konzentriert sich von ursprünglich vielen auf die nun selektierten Variablen.
	- Für Vorhersagen ergeben sich oft zu kleine Modelle, die nicht optimale Prognosen geben.

 Entfernte Variablen können kausalen, jedoch kleinen, Einfluss auf die Zielgrösse haben, der im Rauschen untergeht. Schrittweise Selektion – Kombination aus Vorwärts- und Rückwärtselimination

- Wird in jedem Schritt ausprobiert, ob Weglassen oder Hinzunehmen einer erkl. Var. Modellwahlkriterium verbessert.
- Jene Aktion, die zur grössten Verbesserung im gewählten Modellwahlkriterium führt, wird durchgeführt.
- Verfahren wird beendet, sobald keine Verbesserung mehr möglich ist.

#### Modellwahlkriterien

 Variablenselektionsverfahren beruhen auf Modellwahlkriterien, die Güte der Modellanpassung durch statistische Masszahl beschreibt. Die Masszahl sollte Modellgenauigkeit und die Modellkomplexität bewerten. In der linearen Regression mit dem KQ-Anpassungskriterium kann

• Modellgenauigkeit mit Summe der Residuenquadrate • Modellkomplexität mit Anz. Koeffizienten gemessen werden

Ziele Modellkomplexität und Modellgenauigkeit sind konträr. Zusätz. erkl. Var. führen zu höheren Modellgenauigkeit. Korrigiertes Bestimmtheitsmass (adjusted  $R^2_{adj}$ ):

• Reguläres  $R^2$  wird immer grösser je mehr Variablen → ungeeignet da keine Berücksichtigung der Modellkomplexität.<br>■ Serbert Modellkomplexität.

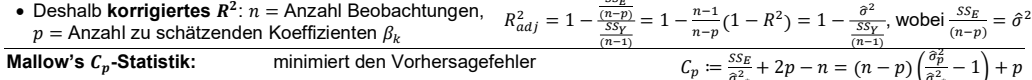

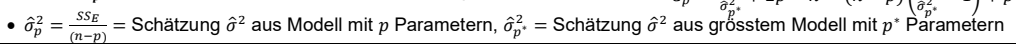

Das Informations-Kriterium von Akaike (AIC):  $AIC = -2$  (max LogLikelihood) + 2(Anz. geschätzter Parameter)

Streuung um Gerade **of the streuung um Gerade |** • AIC = n · log ( $\frac{1}{n}SS_E$ ) + 2p° + Konstante, p° = Anz. gesch. Parameter inkl. ∂, ∘ = Diamant. AIC ist gut verallgemeinerbar<br>In R können diese drei Variablenselektionsv •  $AIC = n \cdot log(\frac{1}{n}SS_E) + 2p^* + Konstante$ ,  $p^* = \text{Anz.}$  gesch. Parameter inkl.  $\hat{\sigma}$ ,  $\circ = \text{Diamant.}$  AIC ist gut verallgemeinerbar In R können diese drei Variablenselektionsverfahren **basierend** auf dem AIC mit step(...) durchgeführt werden:

- <sub>) = 0</sub> = step(MF, direction = "backward") = a = β = Rückwärts: MF <- lm(Y ~ x1 + x2 + x3 + x4, data = DF); step(MF, direction = "backward")
	-
	- Schrittweise: Mm <- lm(Y ~ x2, data = DF); step(Mm, scope = list(lower = ~ 1, upper = ~ x1 + x2 + x3 + x4))

19.09.2023 4. Semester Seite 7 von 12 19.09.2023 4. Semester Seite 8 von 12 • Letztes Modell in Ausgabe ist jeweils das beste Modell.  $\uparrow$  scope = range zwisch. kleinsten/grössten Modell

 Robuste Methode: findet Ausreiser leichter und können diese aufgrund der Robustheit der Schätzer stehen lassen. Ausreisser stellen nur eine «kleine» Abweichung von den Annahmen dar, aber mit verheerender Wirkung.

- Oft existiert keine vernünftige Alternative zur Normalverteilung oder zur Linearität. Deshalb geht man davon aus, dass o das Regressionsmodell für die Mehrheit der Beobachtungen stimmt,
- $\circ$  es aber möglich ist, dass in wenigen Fällen Abweichungen davon auftreten können.
- Gesucht ist Schätzverfahren, die Parameter so schätzt, wie wenn Abweichungen nicht vorhanden sind  $\rightarrow$  robust

In normaler Residuen Analyse werden eventuelle Ausreiser und grosse Hebelpunkte gefunden und entfernt.

- Erster informeller Ansatz zur Robustheit ist, erstens die Daten auf offensichtliche Ausreisser zu prüfen, zweitens diese zu löschen und drittens das zum Modell optimale Schätzverfahren auf die bereinigten Daten anzuwenden.
- Dieses Verfahren ist allemal besser, als die Ausreisser zu ignorieren. Die Resultate sind jedoch immer zu optimistisch.
- Ob Schätzer robust ist, kann mit zwei Massen untersuchen. Beide Masse beruhen auf Idee, Verhalten einer Schätzfunktion unter dem Einfluss von groben Fehlern (gross errors), d.h. willkürlichen hinzugefügten Daten, zu studieren:
- o Einflussfunktion (influence function): Die Sensitivität (gross error sensitivity) basiert auf der Einflussfunktion und misst den maximalen Effekt einer einzelnen Beobachtung auf den Schätzwert.
- <sup>o</sup> Bruchpunkt (breakdown point): Der Bruchpunkt gibt den minimalen Bruchteil von Beobachtungen an, der genügt, um unglaubwürdige Schätzwerte zu erhalten. Bruchpunkt misst Grösse der Störung, die zur Katastrophe führt.
- Schätzer guten Robustheitseigenschaften: beschränkte Sensitivität und Bruchpunkt möglichst nahe an max. Wert an max. Wert and the sensitivität with the sensitivität und Bruchpunkt möglichst nahe an max. Wert an an MAM had

### Konstruktion eines robusten Regressionsschätzer

- Idee: Gewicht der Ausreiser mittel gewichteter linearer Regression herunterzugewichten respektive beschränken.
- $\bullet$  Gewichtete Normalgleichung  $X^TW\underline{R}=\underline{0}$  respektive  $\sum_{i=1}^n w_i\cdot R_i\cdot \underline{x_j}$ , mit  $R_i=Y_i-\underline{x_i}^T\beta$  zeigt, dass Beobachtungen  $i$  mit  $\quad \qquad \text{add1}(\dots \text{genau})$ grossen Residuen  $R_i$  mit entsprechenden Gewichten  $w_i$  heruntergewichtet werden.
- Geeignete Gewichte mittels Einflussfunktion IF bestimmen IF(y) =  $w_i \cdot r_i \cdot M \cdot x_i$ , wobei M noch zu bestimmende Matrix.
- beschränkt werden. Gewicht mit  $w_i = \frac{\psi(r_i)}{r_i}$  bestim-<br>
Manuelle Rückwärts-Selektion (Backward Selec
- STMO<br>
Werden eventuelle Ausreiser und grosse Hebelpunkte gefunden und enfrent. Variablense<br>
einer leichter und können diese aufgrund der Robustheit der Schätzer stehen lassen. Welche<br>
einer Alberheite Montenheimen dar, ab Besther Internation of the Besther Manuel Version of Michael Studies (mittels Autorise Internation Internation Constrained Constrained Constrained Constrained Constrained Constrained Constrained Constrained Constrained Co Nexta Stachet STMO (Witter - Witter - Witter - Witter - Witter - Witter - Witter - Witter - Witter - Witter - Witter<br>
Consider Residuent Consider Advise only a website explore the plane of the consideration of the conside me Bachel manner ab a STMO<br>
mentale construction and the construction and the construction and the construction and the construction and the construction and the construction and the construction and the construction and nicht mehr explizit berechnen. Das führt dazu, dass Lösung nur mit iterativen Algorithmus gefunden kann und Standard-Fehler der Schätzungen anders berechnet werden müssen als in der gewichteten linearen Regression. A axiere test and main den eitseleiten a Der Andre Medicina (main den and main den and main den eitseleiten and a solen and a solen and the scheme of the scheme of the scheme of the scheme of the scheme of the scheme of riene kehlera Abwelldung on die Amahmen dan Asier mit verheerender Wirkung.<br>
cindige Allemakher av Normaloeticiing oder zur Linearität. Deshab geht man davon aus, dass<br>
consider the Membershall of the Membershall of the M thinnee  $H(x) = \frac{W_1 \cdot W_2 \cdot W_3 \cdot W_4 \cdot W_5 \cdot W_6 \cdot W_7 \cdot W_7 \cdot W_8 \cdot W_9 \cdot W_1 \cdot W_1 \cdot W_1 \cdot W_1 \cdot W_2 \cdot W_1 \cdot W_2 \cdot W_3 \cdot W_3 \cdot W_4 \cdot W_5 \cdot W_5 \cdot W_6 \cdot W_7 \cdot W_7 \cdot W_7 \cdot W_8 \cdot W_8 \cdot W_9 \cdot W_1 \cdot W_1 \cdot W_1 \cdot W_1 \cdot W_1 \cdot W_2 \cdot W_1 \cdot W_1 \cdot W_2 \cdot W_3 \cdot W_4 \cdot W_5 \cdot$ mma  $IF(x) = \frac{1}{2}x^2y^2 - x^3y^2 = 0$ . The Altimated Matrix and the Matrix and the Matrix and the Matrix and the Matrix and the Matrix and the Matrix and the Matrix and the Matrix and the Matrix and the Matrix and the Matrix me. Da Gewill Wer Residtungtion da Baharaja und alam kom walven Parameter Zen II; = *y* - 2; 2: Momen will Gewill Were<br>
Ferince to Schall Germany and the selection of the selection of the selection frequencies<br>
The defini m vanhen Parameter (*p* mit r = y - x - f). Konnen vir Gwinter Vorsching für ein Vanish and Deutschen (mit r = n = h nder weiselned in einer Schridten Historical Channel Simple Description (mit r = n = h nder weiselness i
- Robuster Regressions-M-Schätzer (ist Schätzer mit oben beschriebenen impliziten Gewichten)
- $\bullet$  In Funktion  $\psi$  gibt es einen Knick, welcher festlegt, von welcher Stelle extreme Beobachtungen an Einfluss verlieren.
- Sinnvoll wenn Fehler in ihrer Einheit  $\frac{r_i}{r}$  gemessen werden. Knickstelle c gegeben durch theoret. Effizienz  $c = 1.345$

• M-Schätgleichung: 
$$
\sum_{i=1}^{n} \psi \langle \tilde{r} \langle \hat{\underline{\beta}}_M \rangle \rangle \cdot \underline{x}_j = \underline{0}
$$
, mit  $\tilde{r}_i = \frac{Y_i - x_i^T \hat{\underline{\beta}}_M}{\sigma}$ oder mit Gewichten:  $\sum_{i=1}^{n} w_i \cdot r_i \cdot \underline{x}_j = \underline{0}$ , mit  $w_i = \frac{\psi(\tilde{r}(\hat{\beta}_M))}{\tilde{r}_i}$ 

- Die Standardabweichung als Schätzung des Skalenparameters (Streuung)  $\sigma$  ist jedoch extrem unrobust. Eine bessere robustere Schätzung für den Skalenparameter ist zum Beispiel der median of absolute values:  $\hat{\sigma}_{MAN} = \frac{med_i(|r_i|)}{0.6745}$
- Wenn sich ein Ausreisser auf Hebelpunkt befindet, erweist sich die Regressions-M-Schätzung als ungenügend robust.

 Dieser Schätzer begrenzt nur Einfluss Residuen, nicht Einflussfunktion als Ganzes, weshalb sie Bruchpunkt von 0 hat. library("MASS"); f.rlm <- rlm(Y ~ X1 + X2, method = "M", data = dat); summary(f.rlm); par(mfrow = c(2, 2)); plot(f.rlm)

#### Regressions-MM-Schätzung (Regressions-Modified-M-Estimator)

- Um Schätzer zu konstruieren, der robust mit hohen Bruchpunkt ist, müssen Beobachtungen mit grossen Residuen nicht nur heruntergewichtet, sondern allmählich (in Abhängigkeit des Betrages der Residuen) ignoriert werden.
- Da  $\psi$ -Funktion wieder auf die Nulllinie absinkt, werden solche Regressions-M-Schätzern als redescending bezeichnet.
- Da Schätzfunktion (viele) lokale Minima besitzt, ist Optimierung schwierig. Lösung Problem: mit etwas anderen Optimierungsaufgabe mit stochastischem Suchalgorithmus werden gute Startwerte für Koeffizienten  $\beta$  gefunden.
- Die Lösung ist als S-Schätzer (ist Startwert) bekannt, hat jedoch schlechte theoretische Eigenschaften.
- Die zum Startwert nächst gelegene lokale Lösung des eigentlichen Problems führt dann zu einem besseren Schätzer, wobei als Schätzwert für  $\sigma$  jene aus den Startwerden, d.h.  $\hat{\sigma}_0$  verwendet wird.
- $\bullet$  Lösung hat hohen Bruchpunkt von  $\epsilon^*=\frac{1}{2}$ und die Inferenz des Schätzers kann analog zu M-Schätzern gemacht werden.
- Chance, aus allfälligen Abweichungen besseres Modell entwickeln. Da robuste Anpassungsmethoden durch «Verunreinigungen» der Daten kaum irritiert werden, sind Modellabweichungen viel leichter in der Residuen-Analyse zu erkennen. mich metr boptizit berechten. Das Ghrud Guan, das Lösung nur mit krealven Moorinnus golumda kann und Standard-<br>
Teilung die Schlatzungen anders berechten und werden müsten an is in der Resident Regression.<br>
In Funktion ii
- Schätzer approximativ normalverteilt:  $(\hat{\beta}_M) \sim \mathcal{N}(\beta_i, \sigma^2 \tau V_i)$ , mit  $\tau > 1$  Surgester regission Regission Regission Regission Regission Regission Regission Regission Regission Regission Regission Regission Regission Korrekturfaktor. Approximation besser, je grösser n
- 〉 mit 〈൫መெ൯ , c... Quantil t-Verteilung mit  $n - n$  Freiheitsgraden und  $\hat{\sigma}_{o}$  der Residuenstandardfehler vom initialen S-Schätzer ist.
- Robuste Version des F-Tests ist eine  $\frac{1}{p}$  ( $\frac{1}{p}$   $\frac{1}{p}$   $\frac{1}{p}$   $\frac{1}{p}$   $\frac{1}{p}$   $\frac{1}{p}$   $\frac{1}{p}$   $\frac{1}{p}$   $\frac{1}{p}$  $\Delta^* \sim \chi_q^2$  Verteilung unter der  $H_0$   $\sum_{\{2,3,2,\text{max}}\}$   $\sum_{i=1}^{\infty}$   $\sum_{i=1}^{\infty}$   $\gamma$   $\widehat{\sigma}_o$   $\sum_{i=1}^{\text{Residual was } \gamma \text{ R-MO}}$

library("robustbase"); #KS2014 für effizientes Vertrauensintervall f.lmrob <-  $lmrob(Y - X1 + X2, setting = "KS2014", data = dat)$  $par(mfrow = c(2,3))$ ;  $plot(f.lmrob, las = 1)$ 

- **→** Zweck Robuste Plots: Identifizierung der Ausreiser
- Sehen hier im Plot überall zwei Ausreiser

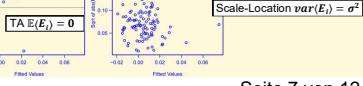

Ausreiser? Therefore the theoretic contract Contract Contract Contract Contract Contract Contract Contract Contract Contract Contract Contract Contract Contract Contract Contract Contract Contract Contract Contract Contrac

- Häufig führen verschiedenen Selektionsarten zu unterschiedlichen Ergebnissen.
- Grund: Keines dieser Variablenselektionsverfahren garantiert, dass gemäss Modellwahlkriterium global optimale Modell gefunden wird. → Können auf dem Weg in lokalen Optimum festhangen bleiben. Denis Bischof<br>
Conditing Lib + Modelle, and the broadcoming Condition of the prechenaution of the proposedionen Selection Caracter, Handing Condition and der Condition and der Condition and the condition and condition and Note Bischof Structure and alle not alle not alle not alleged in the second interesting alle the proposed in the second interest and the main of the second interest in the second interest in the second interest in the s <u>enis Bischof</u><br>
• Haufg (thich is the controller of the controller in material per mental of the controller in the controller in the controller in the controller in the controller in the controller in the controller in t ens Biechd<br>
In Frage kommende Modelle (Started External of the Constrainer Schemal of the Constrainer Schemal of the Constrainer Schemal of the Constrainer of the Constrainer of the Constrainer of the Constrainer of the
- Einzige Möglichkeit global optimiertes Modell finden, ist alle Modellvarianten zu berechnen.  $\rightarrow$  All-Subset Selection<br>• Bei Vollsuche ist der Rechenaufwand zu gross  $\rightarrow$  kombinatorische Explosion, 2<sup>m</sup> = Anz. Modelle,

Vollsuche (All-Subset Selection) mit  $C_p$ -Statistik<br>• Vorteil: Falls Modell alle notwend. Var. enthält, dann ist erwartete Kriteriumswert  $\mathbb{E}(C_n)$  = Anz. Parameter  $p$ ,  $\mathbb{E}(C_n) = p$ 

- 
- 
- AKW.Cp <- regsubsets(lgK ~ lgG + D + WZ + BZ + Z + NE + KT+BW + sqrtN + KG, nbest=6, nvmax=10, data=AKW)
- $\bullet$  h <- subsets(AKW.Cp, statistic = "cp", legend = "top", min.size = 4, cex.subsets = 0.7, las = 1); abline(a = 1, b=1)
- Oder par(mai =  $c(1, 1, 1, 3)$ ) und legend = "interactive", falls Legende Kombi überdeckt  $\frac{1}{100}$
- nbest: Anzahl Modell mit p Koeffizienten, die berücksichtigt werden (default =  $1) \rightarrow$  ausprobieren!
- nvmax: Modelle mit maximal  $p = n$  max werden berücksichtigt (default = 8)
- $\bullet$  subsets() zählt Achsenabschnitt nicht, deshalb abline(a = 1, b = 1) = Winkelhalbierende.
- statistic hat noch Argumente "bic" (Bayes Information Criterion) und "adjr2" (ௗ <sup>ଶ</sup> )
- min.  $C_n$ -Wert und min.  $p$  Wert haben. #legend = "interactive" für Plot
- Anmerkung zur Variablenselektion
- Falls nicht Vollsuche verwendet werden kann:
- Schrittweise Variablenselektion mit möglichst grossem Modell als Start, da der Suchprozess etwas umfassender ist.
- 
- Vorwärtsselektion vor allem bei Datensätzen mit vielen erklärenden Variablen und wenig Beobachtungen. Bei Modellen mit Faktorvariablen, Polynom oder Wechselwirkungstermen sind folgende Regeln zu beachten:
- Bei Faktorvariablen werden nicht einzelne Faktorstufen entfernt, sondern nur die ganze Variable.
- Wechselwirkungsterme immer mit zugehörigen Haupteffekte im Modell behalten.
- Polynomen immer alle Terme bis max. Ordnung im Modell behalten, d.h. Var.selektion bestimmt nur max. Ordnung.
- Vorsicht bei manueller Variablenselektion. step(), drop1(), add1() befolgen diese Regeln, nicht aber regsubsets().

### Alternative zu AIC: Bayes Informationskriterium (BIC)

• BIC =  $n \cdot \log \left( \frac{1}{2} S_{E} \right) + \log \left( n \right) \cdot p^* +$  Konstante,  $p^*$  = Anz. gesch. Parameter inkl.  $\hat{\sigma}$ ,  $\circ$  = Diamant.

step(..., k = log(nrow(dataset))) #Rest ist identisch wie bei AIC, Angabe von k führt zu BIC

AIC oder BIC? – Beide führen zu ähnlichen Entscheidungen. BIC bestraft grössere Modelle «härter»

- indeutige Lösung? Optimales Modell Transmission (inclusion and the resolution in Modell Transmission (i.e. For Color Schedul Transmission of the set of the resolution inclusion of the set of the resolution of the set of t g? Optimales Modell The profite and the solid control of the solid control of the solid control of the solid control of the solid control of the solid control of the solid control of the solid control of the solid contro BIC, wenn verstehen will, welche Prädiktoren Beitrag leisten und wenn schlankes, gut interpretierbares Modell will. AIC, wenn Modell für Vorhersage von zukünftigen Werten will, die verwendeten Prädiktoren aber weniger zentral sind. sinct: Volisium exerusarial verden kann:<br>
Sinctivity is in the consistent of the main of the constant in the constant and the system matrix of the constant in the system matrix of the constant in the constant in the const such verwardst verdel kann:<br>
such variablenselektion mit möglichst grossem Modell als Start, da der Suchprozess etwas umfassender ist.<br>
ektion vor allem bei Detensitzen mit vielen erkittenden Warlow Hill persons etwas umfa en kann:<br>
The main of the characteristic and the Such proposes elwas unifised energies at the definition of the characteristic and the propose of the set of the set of the set of the set of the set of the set of the set o commutes Variables and the magnina space and when the cost is a Start, as eigen space as the same space and the cost space and the start and the start and the start and the start and the start and the start and the start
- Welches Modell ist das richtige? Das «beste» Modell ist noch lange nicht das «richtige» oder «wahre» Modell!
- Deshalb immer mehrere Modelle in Betracht ziehen, die Kriterien «gut» nicht viel schlechter als «beste» bewerten. Wie viel schlechter? – Leider gibt Theorie darauf keine Antwort. Auch berücksichtigen ist Kollinearität unter erkl. Var. Alternative Ansätze für Variablenselektion
- Heute gibt es sehr viele Daten, auch hochdimensionale Daten und mehr Variablen als Beobachtungen im Datensatz.
- Solche Daten können mit Regressionsmodell analysiert werden, da oft nur wenige erkl. Var. Einfluss auf Zielvar. haben.
- Technik, für solche Situationen, finden sich unter Begriff «Shrinkage Schätzung» oder Regularisierungsmethode.
- Sie stellt sicher, dass es nicht zu «Overfitting» kommt (d.h. das Regressionsmodell wird nicht zu gut an die Daten angepasst, sodass es das Rauschen als systematischen Effekt interpretiert und zu unsicheren Vorhersagen führt)

# LASSO-Methode – «Least Absolute Shrinkage and Selection Operators»

- ist eine Vertreterin Shrinkage-Schätzer, die zusätzlich implizit noch die Eigenschaft hat, Variablen zu selektionieren.
- Shrinkage-Schätzer schrumpft Koeffizienten in Richtung gegen 0. Wenn Ihr Beitrag zur Erklärung der Zielvariable
- klein ist, wird beim LASSO der entsprechende Koeffizient auf 0 gesetzt und hat so Eigenschaft Variablenselektion. Kriterium KQ wird durch «Bestrafungsterm» für Grösse der Koeffizienten ergänzt. Somit wird das Kriterium

 $\tilde{R}_i^n + \lambda \sum_{k=1}^m |\beta_k|$  mit  $\tilde{R}_i = \tilde{y}_i - \tilde{\underline{x}}_i^T \beta$  minimiert, Zielvariable ist zentriert:

aus standardisierten erkl. Var. besteht:  $\tilde{x}_i^{(k)} = \frac{x_i^{(k)} - \overline{x}^{(k)}}{s d x^{(k)}}$  und Vektor  $\begin{bmatrix} \downarrow \downarrow \end{bmatrix}$  $\frac{G(t)^{-2\kappa}}{sd(x_i^{(k)})}$  und Vektor  $||\cdot||$ 

 $\tilde{x}_i$  keine 1 als erstes Element hat (Achsenabschnitt) par(las = 1, cex.axis = 0.5)

 $\bullet$  library(lars); h.x <- model.matrix( $\sim$  -1 + lgG + D + WZ + BZ + Z + NE + KT + BW +  $sqrt + KG$ , data = AKW); AKW.lasso <- lars(x = h.x, y = AKW\$lgK); plot(AKW.lasso); legend("topleft", legend = AKW.lasso\$actions)

 $\rightarrow$  zwei optimale Parameter  $\tilde{b}$  von Plot auf der nächste Seite (gleiche x-Achsenskala, hier

ca. 0.35 und 0.55) hier auf Grafik legen. Dann erkl. Variable bis zum Strich von links nach rechts geben das Modell.

Optimalen Bestimmung des tuning Parameters  $\tilde{b} \implies M$ odell: (lgK~KG + D + lG + NE) und (lgK~KG + D + lG + NE + KT)

- üblicherweise mittels fünf- bis zehnfachen Kreuzvalidierungsverfahren. Das heisst bei fünffachen Kreuzvalidierung,
- o Fünftel der Daten weggelassen und auf restlichen Daten Lasso-Verfahren für ein Raster von  $\tilde{b}$ -Werten durchführen.
- $\circ$  Anschliessend wird für jede Lasso-Lösung, indiziert über die verschiedenen  $b$ -Werte, Prognosen für die ausgelassenen Beobachtungen gemacht und mit den Zielwerten verglichen.
- o Dies wird dann für die anderen 4 Pakete von einem Fünftel der Beobachtungen wiederholt.
- Daraus kann man dann den mittleren Prognosefehler und eine Schätzung dessen Streuung bestimmen.

# Denis Bischof  $\blacksquare$  STMO STMO WI21tb  $\rightarrow$  WI21ta

#### Das optimale  $\tilde{b}$  ist dort, wo

- entweder der mittlere Prognosefehler minimal ist (rote Linie in Grafik)
- oder der mittlere Prognosefehler kleiner als der minimale Prognosefehler plus eine Standardabweichung ist. (blaue Linien in Grafik) #Befehle oben gehören auch dazu
- $\bullet$  library(lars); set.seed(4567); AKW.lasso.cv <- cv.lars(x = h.x, y = AKW\$lqK, K = 10)
- (h.wMin <- which.min(AKW.lasso.cv\$cv)); (h.sel <- which(AKW.lasso.cv\$cv <= (AKW.lasso.cv\$cv[h.wMin] + AKW.lasso.cv\$cv.error[h.wMin]))[1])
- $\bullet$  abline(v = AKW.lasso.cv\$index[c(h.wMin, h.sel)], col = c(2, 3))
- $\bullet$  abline(h = AKW.lasso.cv\$cv[h.wMin] + AKW.lasso.cv\$cv.error[h.wMin], col = 3)
- c(AKW.lasso.cv\$index[h.sel], AKW.lasso.cv\$cv[h.sel]) #Erster Wert ist das optimale b
- $\bullet$  plot(AKW.lasso, las = 1); abline(v = AKW.lasso.cv\$index[c(h.wMin, h.sel)], col = 4, lwd = 5)
- Koeffizientenschätzung an Stelle optimalen b: coef(AKW.lasso, s=AKW.lasso.cv\$index[h.sel], mode="fraction")

### Kollinearität

- Hohe Korrelationen zwischen erkl. Var. oder allgemeinere Formen davon (Kollinearität) sind von Theorie zugelassen!
- Führt aber zu Problemen bei Interpretation und beim statistischen Modellieren. Im Vorwärts- und Rückwärts-Verfahren kann es allenfalls vom Zufall abhängen, welche der beteiligten Variablen als erste weggelassen/aufgenommen wird. Denis Bischof<br>
Des optimele de Tertitere Prognosefehler minimal ist (rote Linie in Grafik)<br>
• Standardabweichung ist (blaue Linien in Grafik)<br>
• Standardabweichung ist (blaue Linien in Grafik) Biseleibe open gehören auch eignet sich für the technique and the method in the method in the sich for the method in the method in the method in the method in the method in the method in the method in the method in the method in the method in the me
- Bei Kollinearität gilt: Eine erkl. Var. lässt sich annähernd als Linearkombination der anderen darstellen,
- 

- $^{(j)}$  auf alle übrigen erkl. Var. ( $R^2_{j}$  genannt) zeigt,
- $\circ$  wie stark eine solche Beziehung ist und  $\circ$  ist sinnvolles Mass für Kollinearität.
- o das erst noch angibt, welche Variable «das Problem verursacht».  $\mathbf{1}$
- Ein daraus abgeleitetes Mass für Kollinearität ist der  $VIF_j = \frac{1}{1 P^2}$
- $1 R_j^2$ Faustregel: Falls diese Grösse grösser als 5 bis 10 ist, dann sind Probleme mit der Kollinearität vorhanden.

 library(car); round(vif(AKW.lmV), 2); pairs(AKW); #Streudiagramm oder library(ellipse); plotcorr(cor(AKW)) Weitere Masse zur Identifizierung von Kollinearität

- $\lambda_{min}$   $\lambda_{max}$ • Die Konditionszahl (\*) eignet sich für Entdeckung von Multikollinearitäten. Sie ist definiert als  $\kappa = \frac{\lambda_{max}}{n}$ , wobei  $\lambda_{max}$ der maximale und  $\lambda_{min}$  der minimale Eigenwert von  $x^\tau x$  sind. Da  $x^\tau x$  symmetrisch ist, sind alle Eigenwerte reell.
- Liegt die Konditionszahl zwischen 100 und 1'000, so liegt eine moderate bis starke Multikollinearität vor.
- Ist sie grösser als 1'000, so ist die Multikollinearität schwerwiegend.

### Auswirkungen der Kollinearität

- Hohe Kollinearität führt zu grossen Standardfehlern bei den geschätzten Koeffizienten. Man kann zeigen, dass die Standardfehler für die jeweiligen Koeffizienten  $\beta_j$  mit  $\sqrt{\nu_{IF_j}}$  aufgeblasen werden. (Optimal wäre ein Faktor von 1.)
- Oft sind deshalb viele/alle Variablen gem. t-Test nicht signifikant. Können jedoch gem. F-Test nicht alle Var. weglassen.
- In gewisse Richtungen sehr kleine Prognosefehler, in andere sehr grosse.
- Effekte der einzelnen Variablen auf die Zielvariablen können nicht richtig interpretiert werden.
- Kollinearität muss bereinigt werden, damit die Effekte und ihre statistische Signifikanz interpretierbar werden. Was tun gegen Kollinearität?
- Wenn immer möglich, soll man Beobachtungen so durchführen, dass das Problem vermieden wird. Ansonsten:
- o Variablen linear transformieren; d.h. z.B. stark korrelierte Variablen ersetzt man z.B. durch ihre Summe und ihre Differenz, falls sinnvoll (u.a. gleiche Einheiten), es können auch andere (lineare) Funktionen verwendet werden:
- o Weitere Möglichkeiten: Mittelwert (0.5\*(…)) oder Verhältnis (Relation) bilden.

Bessere Interpretierbarkeit – Multikollinearität führt zu nicht eindeutigen Lösungen.

Automatisierte Variablenselektionsverfahren genügen nicht immer, weil:

- o Jet\$mean <- 0.5\*(Jet\$x1 + Jet\$x2); Jet\$dif <- Jet\$x1 Jet\$x2
- Relation: seatpos\$rSeated <- seatpos\$Seated / seatpos\$Ht; seatpos\$Arm <- seatpos\$Arm / seatpos\$Ht o Variable mit dem höchsten VIF aus dem Modell entfernen (= «Aputation»)
- Korrelationen treten fast zwingend auf, wenn Vergleich zur Anzahl Beobachtungen viele erkl. Var. vorhanden sind.

Reduktion der Schätzvariabilität – unnötige erkl. Var. führen zu höheren Variabilität in Schätzung Modellkoeffizienten.

• Auswahl Variablen ist vom Zufall abhängig → neben «besten» Modell die «fast gleich guten» auch in Betracht ziehen.

Können nicht alle nützlichen Transformationen von Beginn weg berücksichtigen wegen grosse Anzahl Möglichkeiten.

• Das «beste» Modell muss nicht unbedingt alle Modellvoraussetzungen erfüllen. → Residuenanalyse.

 Manchmal liefern die Verfahren Modelle, die mit dem gesicherten Fachwissen nicht übereinstimmen. Die «besten» Modelle können für einen Zweck sehr tauglich sein, jedoch für einen anderen unbrauchbar.

- Setze so genannte Shrinkage-Schätzer ein wie z.B.
- o Hauptkomponentenregression (principal component regression), ridge regression oder LASSO, elastic net.
- Solche Schätzer haben sich vorteilhaft bei Prognosemodellen erwiesen. Allerdings leidet Interpretierbarkeit stark.

19.09.2023 4. Semester Seite 10 von 12

### Strategien zur Modellbildung

#### Warum kein Modell mit allen erklärenden Variablen? Einfachheit – gibt es mehrere Erklärungen, so sollte man das einfachste Modell wählen.

• Vorhersage – weniger erkl. Var., weniger Aufwand

#### Strategien zur Modellbildung: Grobe Skizze zum Vorgehen

- i. Problem verstehen Gibt es schon Modellansätze? Effektschätzen oder Vorhersage?
- ii. Daten beschaffen, kennenlernen und aufbereiten
- o Umgang mit fehlenden Werten o Bedeutung der Zahl 0 in den verschiedenen Variablen vereinheitlichen
- o Daten gem. first-aid Transformationen behandeln, ausser es gibt triftige Gründe dagegen; Interaktionen sinnvoll?
- iii. Erste Anpassung (mit allen Variablen); vorzugsweise mit robusten Methoden oder mit GAM und dann Linearisieren
- iv. Residuen-Analyse; Tragen Daten dazu bei, das Problem zu lösen? ev. zurück nach ii. oder i.
- v. Variablenselektion, ggf. Kollinearitäten behandeln vi. Modelleignung klären
- o Residuen-Analyse mit selektionierten Modell o Modell/geschätzte Parameterwerte mit Fachwissen abgleichen o «out-off-sample» Validierung in Betracht ziehen (Validierung mit noch nicht verwendeten Daten)
- Ursache / Kausalität: Grundlegend für alle Wissenschaften ist die Suche nach Ursache-Wirkungs-Beziehungen.
- Aus stat. Korrelationen kann nicht auf solche Beziehungen geschlossen werden!
- Ursachen kann mit Regres.modell von Beobachtungsstudien nicht identifizieren, aber mit Daten geplanten Versuchen.
- Dennoch besteht eine wichtige Anwendung der Regression gerade darin, Indizien für solche Beziehungen zu sammeln. Die folgenden zwei Arten von Schlüssen sind üblich.
- o Nachweis für vermutete ursächliche Wirkung der Eingangsgrösse auf die Zielgrösse, falls ein Koeffizient in einem Regressionsmodell signifikant von Null verschieden ist und eine ursächliche Wirkung der Zielgrösse auf die Eingangsvariable ausgeschlossen werden kann (Erschütterung kann Distanz zum Sprengort nicht beeinflussen!)
- $\circ$  Oft Korrelation zwischen Eingangsvariable und Zielgrösse durch dritte Grösse zustande  $\rightarrow$  Scheinkorrelation

#### Additive Modelle

- Möglichkeit, eine geeignete nicht-lineare Funktion h anzupassen → «Nichtlinearen Regression»
- Allerdings muss eine solche Funktion vom Fachwissen motiviert werden. Wenn dieses Wissen fehlt, was dann?
- Möchten funktionalen Zusammenhang  *aus Daten bestimmen, ohne spezifische Annahmen an*  $*h*$  *ausser «Glattheit».*
- Solche Schätzverfahren für h heissen Glätter/Nichtparametrische Schätzung des funktionalen Zusammenhangs. Polynomiale Regression: Jede stetige Fun. kann Polynom approximieren. Je höher Ordnung, je bessere Approximation
- $\bullet$  plot(accel ~ times, data = mcycle); h.new <- data.frame(times = seq(min(mcycle\$times), max(mcycle\$times),
- length = 100)); #x-Werte für Approximation MU.lm3 <- lm(accel ~ poly(times, 3), data = mcycle) #3 = Polynomgrad
- lines(h.new\$times, predict(MU.lm3, newdata = h.new)); MU.lm6 <- lm(accel ~ poly(times, 6), data = mcycle) lines(h.new\$times, predict(MU.lm6, newdata = h.new), col = 2); legend("topright", legend=c(3,6), text.col=c(1,2))
- Polynome mit höheren Ordnungen führen zu unpassenden Schwingungen an den beiden Enden → Alternativen gefragt.
- Zwei Konzepte, um glatte Funktionen an Daten anzupassen  $\rightarrow$  Spline-Interpolation/lokalen Regression.

#### Splines

- Splines sind stückweise Polynome der Ordnung k. Die Verbindungspunkte der Stücke werden als Knoten bezeichnet.
- I.A. müssen Funktionswerte und die ersten  $(k 1)$  Ableitungen an den Knoten übereinstimmen, damit der Spline eine
- kontinuierliche Funktion mit  $(k 1)$  kontinuierlichen Ableitungen ist. Kubische Spline ( $k = 3$ ) ist meistens ausreichend.
- $\bullet$  Um Idee in Datenanalyse zu übertragen, hilft es, Spline-Kurve als Linearkombination von  $q$  Basisfunktionen dazustellen:
- Legen ( $q + 3$ ) Stützstellen fest, sodass  $x_1^* < x_2^* < \cdots < x_{q+3}^*$ . Der für Berechnung relevante Bereich liegt in  $\left[x_2^*, x_{q+1}^*\right]$ .

**B-Spline-Basisfunktionen:** Kubische Spline-Kurve:  $g(x) = \beta_1 \cdot b_1^{(2)}(x) + \beta_2 \cdot b_2^{(2)}(x) + \cdots + \beta_q \cdot b_q^{(2)}(x)$ .

- $\bullet$  library(splines); plot(accel ~ times, data = mcycle) #h.new gleich wie bei Polynom, degree = 3  $\rightarrow$  Default, kubisch MU5 <- lm(accel ~ bs(times,df = 5, degree=3), data = mcycle); lines(h.new\$times, predict(MU5, newdata = h.new))
- #Knoten: h.knots <- seq(min(mcycle\$times), max(mcycle\$times), length=6)[-c(1,6)]; MU.k <- lm(accel ~ bs(times, knots = h.knots), data = mcycle); lines(h.new\$times, predict(MU.k, newdata = h.new)) #knots = Innereknoten

#### Regressions-Splines

Obiger Ansatz in Regression übertragen. Dort rauschen die  $y_i \rightarrow b$ esser Daten zu glätten und nicht interpolieren. Deshalb  $\bullet$  Ein Raster von  $a$  Stützpunkten wird gewählt.

- $\circ$  Üblicherweise werden die Stützstellen auf regelmässigen Gitter über dem Wertebereich von x gewählt oder
- o die Stellen werden durch Quantile definiert.

• Glattheit wird über Anzahl Stützpunkte  $q$  bestimmt. Ist  $q$  klein, ist Kurve sehr glatt, ist  $q$  gross, so führt zu Interpolation. Smoothing Splines – Wie soll  $q$  (d.h. df) – und damit die Glattheit der Spline-Kurve – gewählt werden?

- Lösung: Feste, jedoch unterglättende Spline-Approximation. Bei Minimierung der Kriteriumsfunktion Bestrafung für «Welligkeit» (Komplexität) hinzufügt. Anstelle von  $(y - X\beta)^T (y - X\beta)$  wird  $(y - X\beta)^T (y - X\beta) + \lambda \cdot (Welligkeit)^2$  minimiert.
- Bestrafung (Welligkeit)<sup>2</sup> kann als quadrierte Form der Koeffizienten geschrieben werden, (Welligkeit)<sup>2</sup> =  $\beta^T$ S $\beta$ .
- Matrix  $S$  wird aus Basisfunktionen abgeleitet. Zielkonflikt Modellgenauigkeit/-glattheit wird durch Parameter  $\lambda$  geregelt.
- Ist  $\lambda$  sehr gross  $\rightarrow$  erhalten wir eine Gerade (glatteste Funktion). Ist  $\lambda = 0$   $\rightarrow$  unterglättete Smoothing-Spline-Kurve.
- Diese beiden Extreme von  $\lambda$  sind nicht praxistauglich. Es gibt ein geeignetes  $\lambda \in (0, \infty)$ , das prakt. Anforderung genügt.
- Optimale Glattheit mit optimalen Wahl  $\lambda$ , welche Kreuzvalidierungsverfahren basiert.  $\forall$  ohne Angabe df ist optimal
- library(splines); plot(accel ~ times, data = mcycle); MU.ss <- smooth.spline(x = mcycle\$times, y = mcycle\$accel)
- $\bullet$  lines(MU.ss); MU.ss5 <- smooth.spline(x = mcycle\$times, y = mcycle\$accel, df = 5); lines(MU.ss5, col = 2)

# Thin plate regression splines (nachfolgend «tprs» genannt) library(mgcv); gam(y ∼ s(x), data = dat)

- Vorgestellt Ansatz hat Verbesserungspotential, da man Stützstellen wählen muss Willkür beim Anpassungsprozess.
- 19.09.2023 **19.09.2023 19.09.2023 19.09.2023 19.09.2023 19.09.2023 19.09.2023** • Ansatz mit Basisfunktionen geht nur für eine erkl. Var. Ausweg: tprs  $\rightarrow$  knotenfreien Basisfunktionen, mehr. erkl. Var. glätten und ist «optimal». Nachteil: Schwer darstellen und nicht zu rechenintensiv Implementation haben Approx.
- Lokale Regression LOWESS (LOcally WEighted Scatterplot Smoother)
- LOWESS beruht auf Anwendung der einfachen Regressionsrechnung in einer lokalen Umgebung.
- Idee: kann jede Funktion h in einer kleinen Umgebung von einem vorgegebenen Punkt linear approximieren.
- $\bullet$  Wählen ein Fenster um einen Punkt  $z_1$  aus, bei dem wir  $h\langle z_1 \rangle$  bestimmen wollen.
- Wählen Fenster so, dass die Funktion h möglichst gut durch eine Gerade approximierbar wird.
- Passen Gerade an Punkte an, die im Fenster liegen und machen damit Vorhersage an Stelle  $z_1 \to$  schätzt Wert  $h(z_1)$
- Vorgehen wird für Menge von Punkten  $z_i$ , *i* = 1, ..., *N*, die Bereich der *x*-Werte möglichst gut überdecken, durchgeführt.<br>● Man erhält dann für die Punkte  $z_1$ , ...,  $z_N$  die entsprechenden Vorhersagen  $\hat{h}(z_1$
- 
- 
- $\lim_{\beta} \sum_{i=1}^{n} K \left(\frac{x_i z_1}{b}\right) \left(y_i \left(\beta_0 + \beta_1(x_i z_1)\right)\right)^2$
- Denis Bischof **Example Condition** STMO Worder Repression LOWESS (LOcally WEighted Scatterplot Smoother) <br>
 LOWESS beruht auf Anwendung der einfachen Regressionsrechnung in einer lokalen Umgebung.<br>
 Idee: kann jede F • Dabei ist b halbe Fensterbreite (bandwidth) und  $K\frac{x_i-z_1}{b}$  Gewichtsfunktion (Kerngewicht/kernel weight) für Punkt  $i.$
- Offene Punkte: Wahl Fensterbreite b, Wahl Gewichtsfunktion  $K(u)$  und Behandlung Ausreissern y-Richtung
- Wahl der Fensterbreite  $h$ : Wenn wir  $h$  sehr klein wählen.
- wird der Approximationsfehler sehr klein sein was vorteilhaft ist.

benis Bischof STMO<br>
• LOWESS benuht auf Anwendung der einfachen Regressionsrechnung in einer lokalen Umgebung.<br>
• Idoe: kann jede Funktion *k* in einer Keinen Umgebung von einem vorgegebenen Punkt linear approximieren.<br>  $W121\text{th}$  →  $W121\text{ta}$ <br>
iner lokalen Umgebung.<br>
benen Punkt linear approximieren.<br>
supproximierbar wird.<br>
prhersage an Stelle  $z_1$  → schätzt Wert  $h(z_1)$ <br>
erte möglichst gut überdecken, durchgeführt.<br>  $\hat{h}(z_1), ..., \hat{h$ **Nachteil grosse Varianz** der Vorhersage  $\hat{h}(z_1)$ , weil Anzahl Punkte im Fenster vergleichsweise klein sein wird.<br>Machen wir die Fensterbreite b zu gross, **einer können** wir  $\hat{h}(z_1)$  sehr genau schätzen. d.h. mit kl Machen wir die Fensterbreite  $b$  zu gross,  $\qquad \bullet \,$  dann können wir  $\hat{h}(z_1)$  sehr genau schätzen, d.h. mit kleiner Varianz,<br>• jedoch kann dann die lineare Approximation ungenügend sein, d.h. der Approximationsfehler w Renia Blochef (*witter in the Collection* of the Condition of Science of the Collection of the Collection of the Collection of the collection of the Collection of the Collection of the Collection of the Collection of th Denis Bischof (Virtual American STMO)<br>
United Scatterial Statistics (Collin Willetted Scatterial Scatterial Scatterial Christopher (Micham Properties)<br>
• LOWESS benut and Amvendung der einfschen Regressionsrechnung in ein Denis Bischof  $\sim$  Wi21ta Sites kerastic mitrosoft (Scrib) state (Scrib) state (Scrib) state (Scrib) state (Scrib) state (Scrib) state (Scrib) and the material of the state (Scrib) and the material of the state (Scrib) an -1.00/ESS (Locally Wisiphed Scatterplat Smoothing<br>
-1.01 extra for American of energy and smoothing<br>
delta and American of energy and the energy and the base of energy and the metallical and the distance of energy and t • LOWESS bencht auf Anwendung der einfachen Regressionsrechnung in einer lokalen Umgebung.<br>
• Wahlen Fenstein um einer Punktion aus, aus, bei dem wir Aicy bestimmen wollen.<br>
• Wahlen Fenstein um einer Punktion aus, aus, b r lokalen Umgebung.<br>
en.<br>
en.<br>
en.<br>
en.<br>
en.<br>
den.<br>
den.<br>
den.<br>
den.<br>
den.<br>
den.<br>
den.<br>
den.<br>
den.<br>
den.<br>
den.<br>
den.<br>
den.<br>
den.<br>
den.<br>
den.<br>
den.<br>
den.<br>
den.<br>
den.<br>
den.<br>
den.<br>
den.<br>
den.<br>
den.<br>
den.<br>
den.<br>
den.<br>
den.<br>
d • Wahlen Finester un energy that  $x_1$  aus, be nonw in  $R(x_1)$  best<br>means that the state of the state of the state of the state of the state of the state of the state of the state of the state of the state of the state of

- Um sicherzustellen, dass immer genügend Punkte im Fenster sind, machen wir die Fensterbreite folgendermassen:
- $\bullet$  Fensterbreite  $b$  so wählen, dass vorgegebene Anzahl  $d$  Punkte  $x_i$  im Fenster liegen. Also ist  $b$  für eine Stelle  $z_1$  der  $d$ -
- Empfohlen wird für die Anzahl d der Wert  $d = \frac{2}{3}$ . Anzahl Punkte n. Hilfreich ist es, einige Werte auszuprobieren

- -

- $\frac{n}{k-1}w_r(x_i) \cdot K\frac{x_i-z_i}{b} (y_i-(\beta_0+\beta_1(x_i-z_1)))$  Robustheitsgewichte  $w_r(x_i)$  sind nur implizit bestimmt.
- $\hat{\sigma}_i^2$ , 0)  $\int_0^2$  mit  $\tilde{r}_i = \frac{(y_i \hat{h}(x_i))}{\hat{g}_{i,i+1}}$  $\rangle$ )
- $\hat{\sigma}_{MAN}$  $\bullet$  c kontrolliert Einfluss «schlechte» Beobachtung. Je kleiner c, desto schneller verlieren extreme Beobach. an Einfluss.
- 
- 
- 
- 
- "gaussian" Gauss'sche Abweichung, Alternative "symmetric" = robuste Anpassung/langschwänzige Abweichungen

#### Das additive Modell

- Bei generalisierte additive Modell (GAM) wird (generalisierte) lineare Regressionsmodell dadurch erweitert, dass einige oder alle linearen Terme des linearen Prädiktors durch geeignete glatte Funktionen der Terme ersetzt werden.
- $\binom{m}{k+1}$   $f_k\langle x_i^{(k)}\rangle$
- 
- 
- 

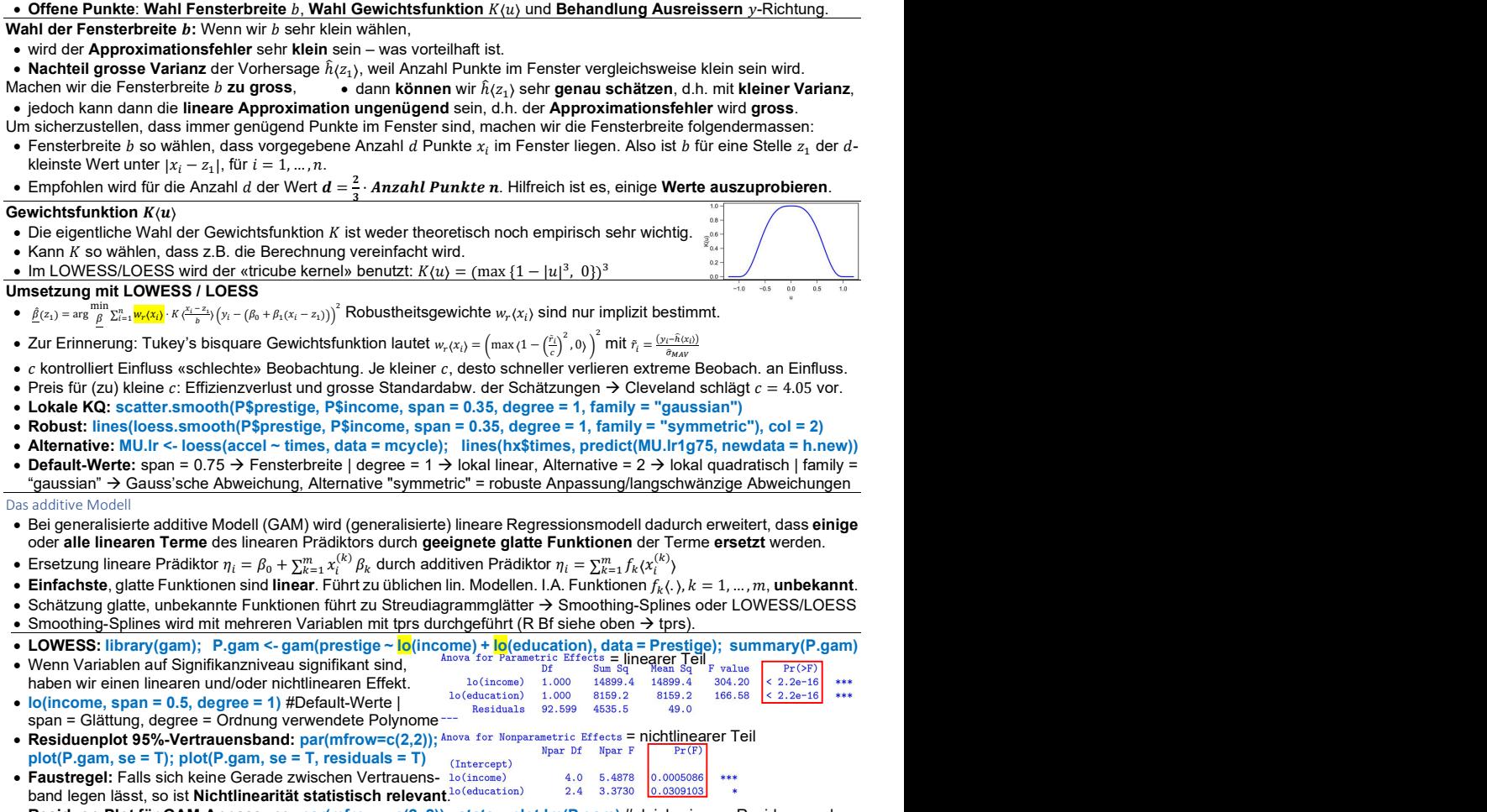

- Residuen-Plot für GAM-Anpassung:  $par(mfrow = c(2, 2))$ ; stats:::plot.lm(P.gam) #gleich wie reg. Residuenanalyse
- $\bullet$  Smoothing-Splines: es wird kubische Splines mit Knoten an Stellen  $x_i$  eingesetzt. Steuerung Glättungsgrad über df.
- df = äquivalente Freiheitsgrade und ist Mass für Glattheit der Kurve. df entspricht der Spur der Glättungsmatrix S.
- library(gam); P.gam <- gam(prestige  $\sim s$ (income) +  $s$ (education), data = Prestige); s(income, df = 4) #4 = Default
- Residuenplot 95%-Vertrauensband: par(mfrow=c(2,2)); plot(P.gam, se = T); plot(P.gam, se = T, residuals = T)

# Anmerkungen GAM – Hauptnutzen GAM: Aufdecken von geeigneten Transformationen der erklärenden Variablen.

- GAM schätzt diese Transformationen (d.h.  $f_k(\cdot)$ ) nichtparametrisch (d.h. bestimmt sie Daten gestützt).
- Analyse der notwendigen Transformationen erfolgt über partiellen Residuenplot der geschätzten Funktionen.
- Plot.gam zeigt für jeden additiven Term das Streudiagramm, mit Anwendung Glätter, und die resultierende glatte Kurve.

19.09.2023 4. Semester Seite 12 von 12

### Stand der Arbeit

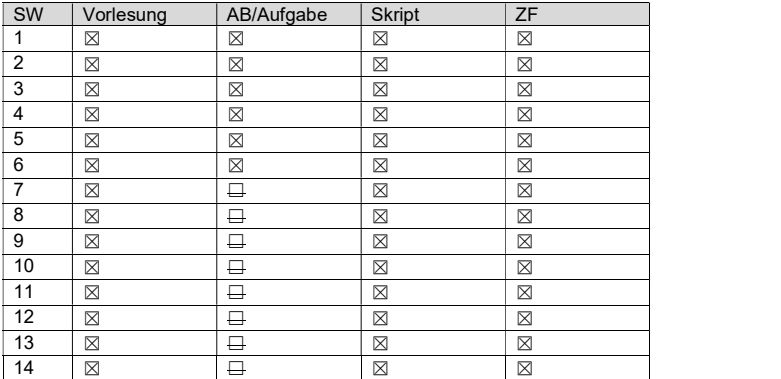

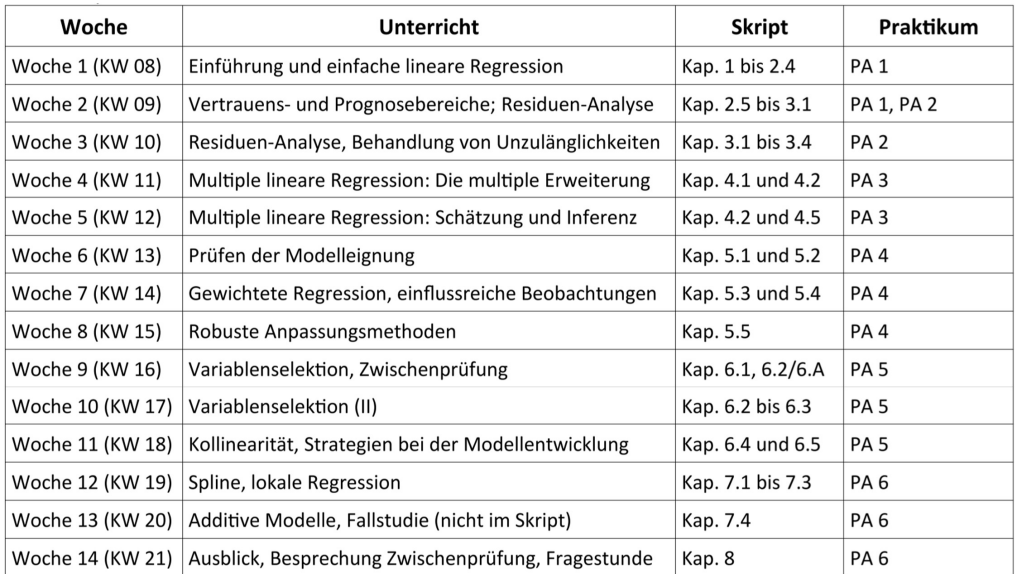

#### Modulauflagen

Erlaubte Hilfsmittel für Modulendprüfung: 6 A4-Seiten Zusammenfassung auf Papier (sprich 3 A4 Seiten doppelseitig), einschliesslich R-Befehle. Es sind keine weiteren Hilfsmittel und elektronische Kommunikationsmittel wie z.B. Mobiltelefone und WLAN erlaubt.